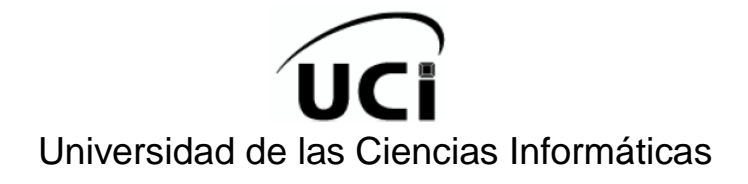

Facultad 6

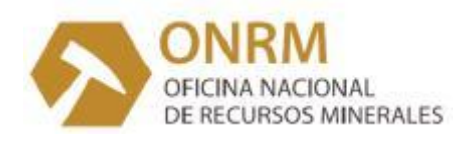

## **MÓDULO ESTADÍSTICA MINERA PARA EL SISTEMA DE GESTIÓN DE**

## **DATOS GEOLÓGICOS**

Trabajo de Diploma para optar por el título de

Ingeniero en Ciencias Informáticas

**Autor**: Rosalia Castiñeira Suárez

**Tutor (es)**: MSc. Yaneisis Pérez Heredia Ing. Lisbeth Olinda López Verdecie

**Co-Tutor:** Ing. Rolando Pompa González

Junio 2012 "Año 54 de la Revolución"

# *Declaración de Autoría*

Declaro ser la única autora del presente trabajo y reconozco a la Universidad de las Ciencias Informáticas los derechos patrimoniales del mismo, con carácter exclusivo.

Para que así conste firmo la presente a los \_\_\_ días del mes de \_\_\_\_\_\_\_\_\_\_\_\_\_\_\_\_del año

**Firma del Autor**

\_\_\_\_\_\_\_\_\_\_\_\_\_\_\_\_ \_\_\_\_\_\_\_\_\_\_\_\_\_\_\_\_

\_\_\_\_\_\_\_\_\_\_\_\_\_\_\_\_

**Firma del Tutor Firma del Tutor**

\_\_\_\_\_.

I

# *Datos de Contacto*

## **Síntesis del Tutor**

MSc. Yaneisis Pérez Heredia [\(yheredia@uci.cu\)](mailto:yheredia@uci.cu) Máster en Informática Aplicada. Profesora Asistente de Gestión de Software. Profesora Principal en el Departamento Docente Central (DDC) de la asignatura GSW. Año de graduado: 2004.

## **Síntesis del Tutor**

Ing. Lisbeth Olinda López Verdecie [\(lolopez@uci.cu\)](mailto:lolopez@uci.cu) Ingeniera en Ciencias Informáticas. Jefa del Proyecto Sistema de Gestión de Datos Geológicos (SGDG) del Centro de Desarrollo: Geoinformática y Señales Digitales de la Facultad 6. Año de graduado: 2008.

## **Síntesis del Co-Tutor**

Ing. Rolando Pompa González [\(rpompa@uci.cu\)](mailto:rpompa@uci.cu) Ingeniero en Ciencias Informáticas. Profesor Instructor Arquitecto principal del Departamento Sistema de Apoyo a la Salud (SAS) en el Centro de Informática Médica (CESIM). Año de graduado: 2009

# *Agradecimientos*

Esta es la primera vez que realizo un trabajo real, y que representa el fin y comienzo de una etapa en mi vida, por ello quiero agradecer a todas esas personas que me dieron su apoyo durante el camino hacia este sueño.

Quiero agradecer a mis lindos abuelos: Rosa y Alberto por haberme dado su amor desde que me tuvieron en sus brazos, por quererme como a una hija y por ponerme por encima de todo y de todos.

A mi papá, por ser el mejor padre que cualquiera pueda desear, por cuidarme de la forma que lo ha hecho durante estos 22 años, por apoyarme siempre, por guiarme, por estar siempre a mi lado y solucionar todos mis problemas.

A mi mamá por quererme, por darme su apoyo, por ser especial y darme consejos durante todas las etapas de mi vida.

A mi Mandy, por ser lo mejor que me ha pasado en la vida después de mi familia, por ser mi fuerza en los momentos difíciles y darme su amor desde aquel 10 de enero. A mis hermanitas por inspirarme a ser mejor cada día para darles mi ejemplo. A mis tutoras por todo su tiempo y por indicarme el camino correcto. A mi co-tutor por demostrarme que no necesitas conocer mucho a alguien para que te ayude sin esperar nada a cambio. A mis amigas Anacelia y Yolanda por secar mis lágrimas cuando las cosas no han ido bien. A Yanet por ser incondicional conmigo, a Yolayne, Suleidy y Gleibys por aceptarme tal y como soy. Quiero agradecer a los profes Joel y a Alberto por aclarar todas mis dudas, a la familia de Mandy por acogerme como lo hicieron, a mis amigos de la Universidad que de una forma u otra me hicieron reír y me ayudaron durante estos 5 años y que aunque no lo crean constituyen una parte especial de mi vida.

# *Dedicatoria*

Un triunfo adquiere más valor cuanto mayor fue el sacrificio para alcanzarlo. Siempre se persigue teniendo en mente a aquellos que confían en ti y que esperan que tú lo logres. Mi sueño, transformado en triunfo quiero dedicarlo a las personas más importantes de mi vida:

A mis padres: Les dedico mi tesis, esta que he realizado con tanto esfuerzo y entrega, esta por la que han esperado siempre, y cuyo principal fin es lograr que se sientan orgullosos de mí.

Abuelos, les dedico el fruto de mi trabajo durante 5 años con el mismo amor que he recibido toda la vida de ustedes.

## *Resumen*

En Cuba, la Oficina Nacional de Recursos Minerales es la autoridad Minero Petrolera encargada de ejercer el control estatal sobre las actividades geológicas y mineras. Una de sus funciones fundamentales es mantener actualizada la estadística minera del país. Dicha función es llevada a cabo por la Dirección Técnica de la entidad, la cual se encarga de gestionar los Informes Técnicos Estadísticos provenientes de todas las concesiones mineras de la nación. El ámbito del presente trabajo de diploma es la gestión de los Informes Técnicos Estadísticos de las actividades mineras en la Oficina Nacional de Recursos Minerales. Surge por la necesidad de facilitar la gestión de dichos informes de forma que los datos de los mismos se encuentren organizados e integrados, lo que persigue como objetivo que el estado cubano cuente con toda la información sobre los recursos minerales disponibles. El propósito de esta investigación es el desarrollo del módulo Estadística Minera, el cual toma como guía para su construcción la metodología: Proceso Unificado de Desarrollo. A partir del estudio de los procesos de gestión de los Informes Técnicos Estadísticos, se presenta la propuesta de solución y se obtienen como resultados: un sistema capaz de garantizar la gestión de los Informes Técnicos Estadísticos en la Oficina Nacional de Recursos Minerales y la documentación asociada al mismo. Lo novedoso de este sistema es que permite tener un control centralizado de los Informes Técnicos Estadísticos, lo que garantiza un amplio conocimiento sobre los resultados de la producción minera a nivel nacional.

# *Palabras claves:*

- **•** Estadística minera
- Gestión de información
- Informe Técnico Estadístico
- Oficina Nacional de Recursos Minerales

# *Índice de Figuras*

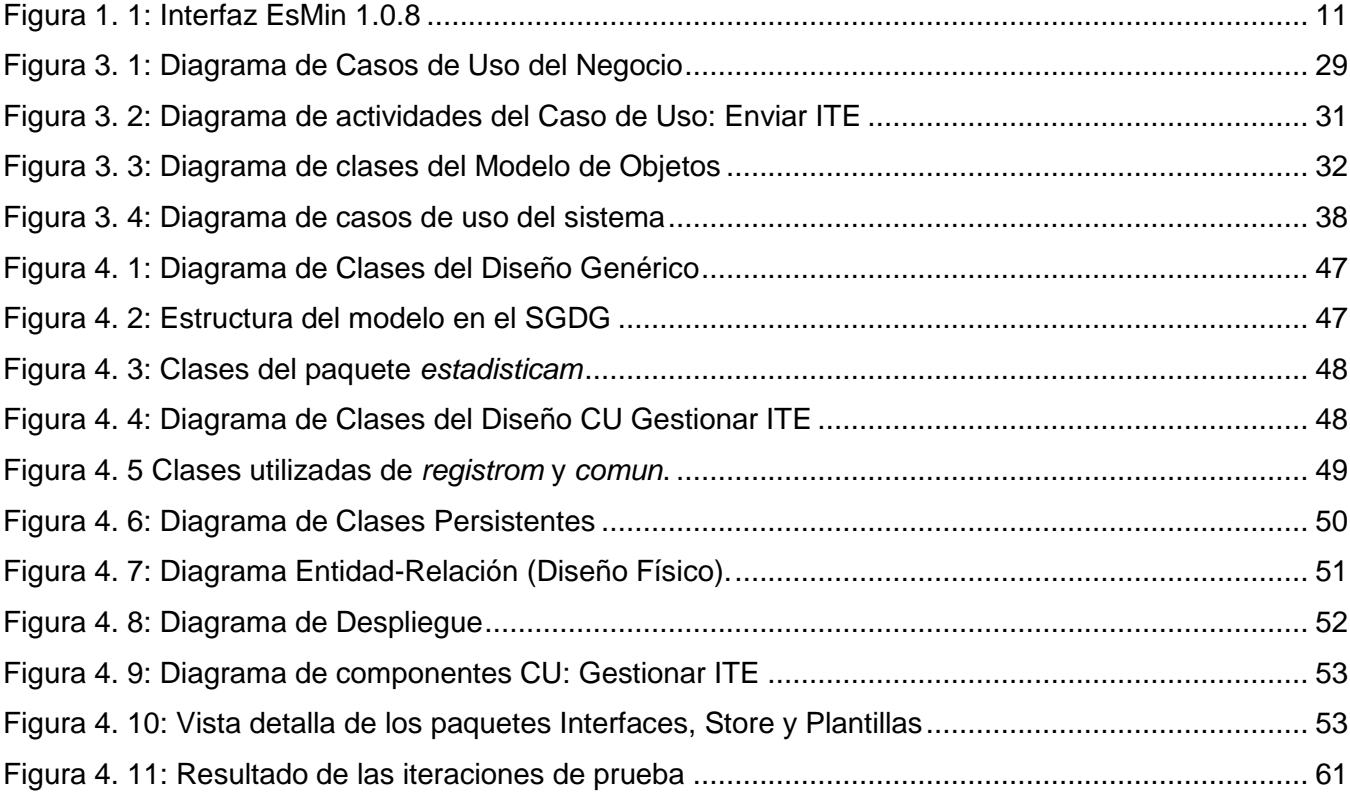

# *Índice de Tablas*

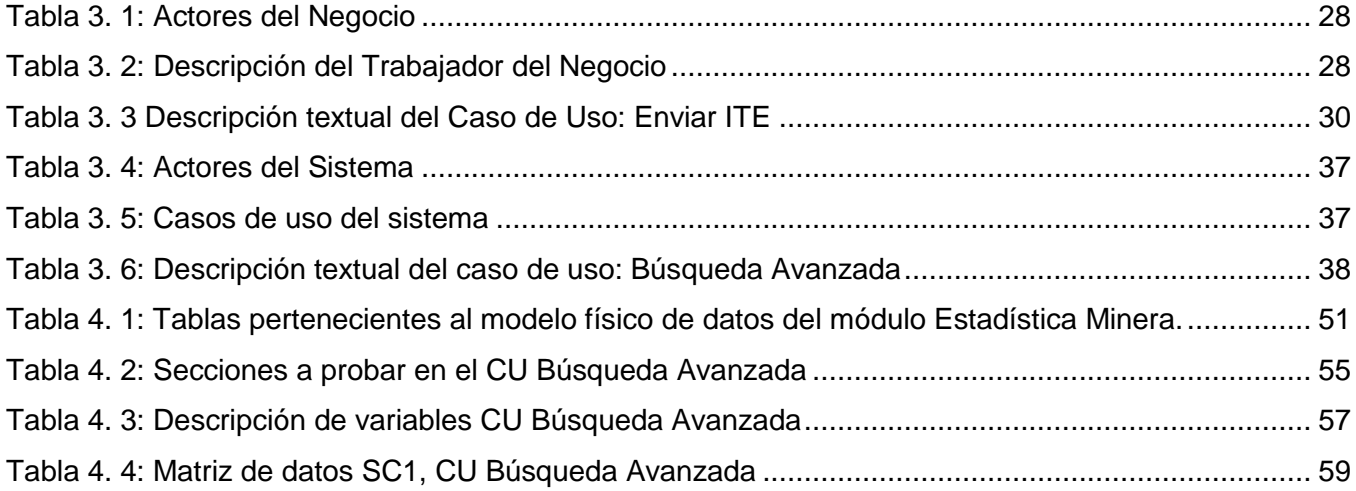

ä

# *Índice*

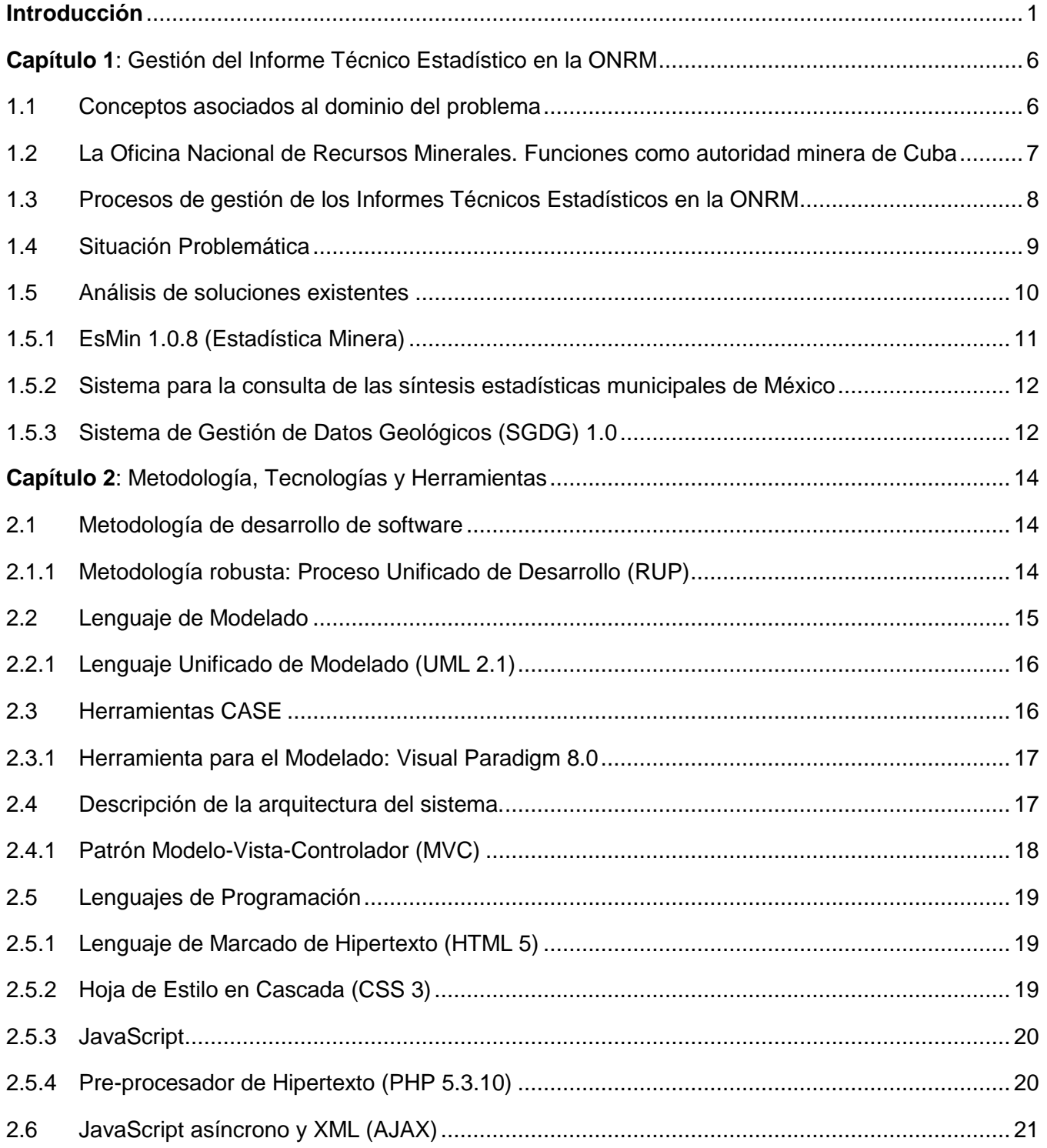

ä

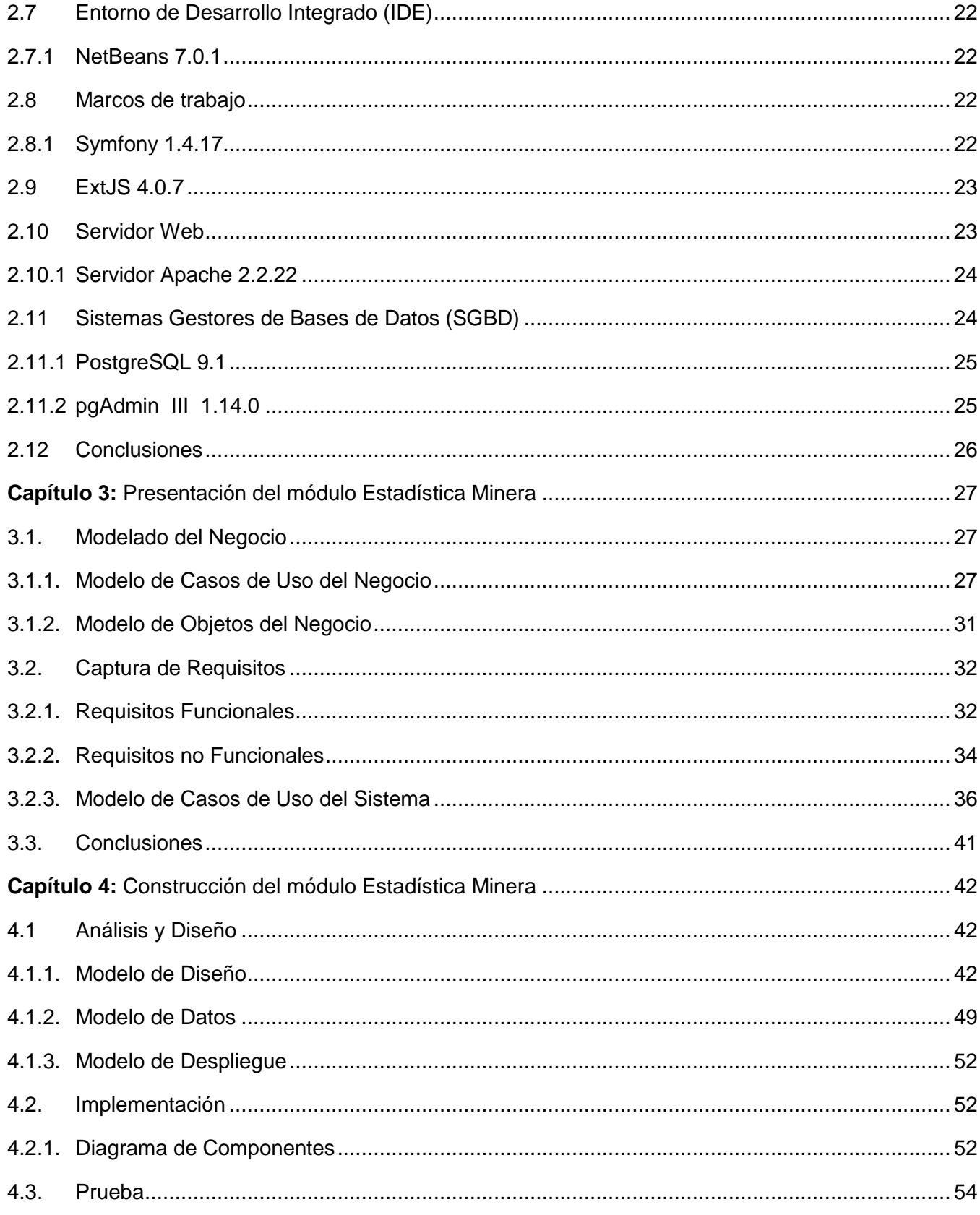

 $X$ 

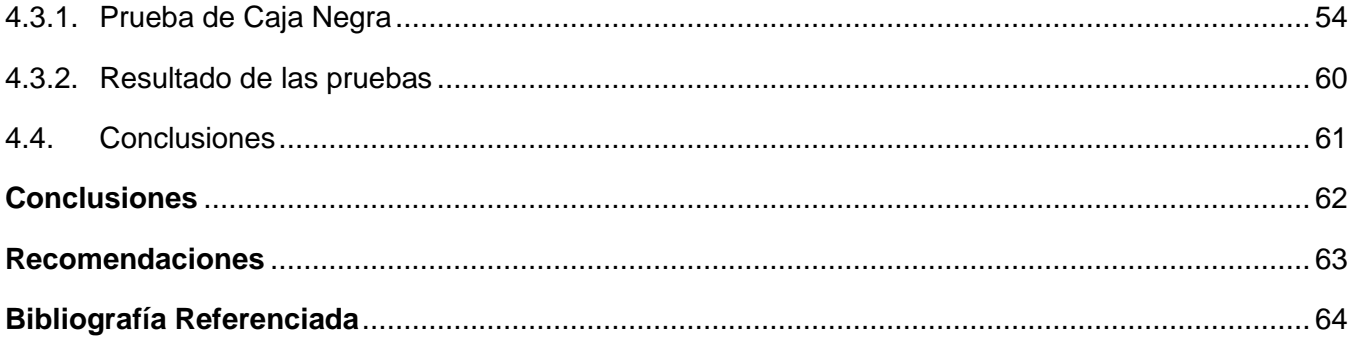

 $\frac{X}{\sqrt{2}}$ 

# *Introducción*

Desde inicios de la civilización, la minería ha sido una actividad enfocada al aprovechamiento de los recursos minerales (Matías Rodríguez, 2008). En los pueblos mediterráneos, desde unos 10,000 AC, la minería se desarrolló en dos formas bien definidas: la explotación de los minerales que podían utilizarse en grandes masas, con solo ligeras modificaciones manuales, y el perfeccionamiento del corte, talla, y pulimento de la piedra (Calvache, 1944).

Con el decursar de los años la revolución tecnológica emergente ha traído aparejado el desarrollo de las actividades mineras. Cada vez se emplean métodos más sofisticados en la realización de las acciones asociadas a este entorno. Prácticamente todas las actividades que se llevan a cabo en la actualidad vienen dadas directa o indirectamente por esta práctica. La minería a nivel mundial es un generador importante de empleo, de nueva infraestructura y de creación de riqueza para el país, las comunidades y los individuos. Muchos países han sabido manejarla con éxito, convirtiendo su riqueza mineral en riqueza nacional (Industria Minera), la cual les provee los medios económicos necesarios para enfrentar sus aspiraciones sociales (García, 2011).

En Cuba, la industria minera ha sido objeto de un cambio profundo, fruto de las medidas adoptadas durante largos años después del triunfo de la Revolución. Actualmente constituye una rama de la economía dotada de medios de producción modernos y con claras perspectivas de desarrollo que responden a las necesidades de la nación. La Oficina Nacional de Recursos Minerales (ONRM) es la autoridad Minero Petrolera encargada de ejercer con eficiencia, rigor técnico y responsabilidad, el control estatal sobre las actividades geológicas y mineras en el país.

La ONRM está estructurada en varias direcciones y grupos donde cada uno de ellos tiene determinadas funciones encaminadas a garantizar el debido aprovechamiento de los recursos minerales del territorio. La Ley de Minas, aprobada el 23 de enero de 1995 por La Asamblea Nacional del Poder Popular, expresa que una de las funciones de la ONRM es mantener actualizada la estadística minera del país. Dicha función es llevada a cabo por la Dirección Técnica (DT) de la entidad. La misma es la responsable de todo lo relacionado con la gestión de los Informes Técnicos Estadísticos (ITE) de las actividades mineras en los yacimientos del país.

La estadística de manera general, es el conjunto de procedimientos y técnicas empleadas para recolectar, organizar y analizar datos, los cuales sirven de base para tomar decisiones en las

situaciones de incertidumbre que plantean las ciencias sociales o naturales (USAC, 2007). En la ONRM, la **estadística minera** constituye una operación estadística de carácter censal basada en la recopilación de información que permite fundamentalmente conocer el crecimiento que ha tenido el sector minero en comparación con períodos previos, así como diferenciar los resultados obtenidos en las diferentes regiones del país. Dichas acciones se realizan a partir de los datos contenidos en los ITE.

La gestión de los ITE en la ONRM tiene gran importancia dentro del marco económico, político y social, ya que persigue como objetivo que la dirección del país cuente con toda la información sobre el estado de los recursos minerales disponibles. Los especialistas responsables de los ITE, efectúan el análisis de los datos de forma manual o empleando herramientas informáticas sencillas como Microsoft Excel y Microsoft Word. Esto provoca ineficiencia en los procesos de gestión de los ITE ya que estas herramientas no son las indicadas para manejar la información que allí radica, pues los datos a analizar recogen numerosos parámetros de la producción de más de 400 concesionarios de todo el país.

La información puede estar desorganizada o redundante, por lo que realizar consultas a la misma resulta extremadamente complejo e implica un largo período de tiempo. De igual forma, la mayor parte de los datos no se encuentra en formato digital, lo que provoca su deterioro o pérdida, factor importante en este ámbito ya que el análisis de los ITE permite a la ONRM asesorar al estado cubano en la toma de decisiones respecto a la geología y minería del país. Por las razones expuestas la información que se maneja debe estar disponible y actualizada en todo momento.

A partir de la situación problemática descrita anteriormente, se plantea el siguiente **problema que da inicio a la investigación:** ¿Cómo contribuir en la gestión de los Informes Técnicos Estadísticos de las actividades mineras para que los datos de los mismos estén organizados e integrados en la Oficina Nacional de Recursos Minerales? Para dar solución al problema planteado se define como **objeto de estudio** los procesos de gestión de los Informes Técnicos Estadísticos de las actividades mineras en la Oficina Nacional de Recursos Minerales.

Teniendo en cuenta lo antes expuesto y considerando que los procesos de gestión de los ITE de las actividades mineras requieren de información manejada por varias áreas de la ONRM, las cuales han sido informatizadas mediante el Sistema de Gestión de Datos Geológicos (SGDG), se propone como **objetivo general**, desarrollar el módulo Estadística Minera para el Sistema de Gestión de Datos

Geológicos que permita la gestión de los Informes Técnicos Estadísticos de las actividades mineras en la Oficina Nacional de Recursos Minerales.

Se precisa como **campo de acción** la informatización de los procesos de gestión de los Informes Técnicos Estadísticos de las actividades mineras en la Oficina Nacional de Recursos Minerales, y se plantea la siguiente **idea a defender**: El desarrollo del módulo Estadística Minera para el Sistema de Gestión de Datos Geológicos contribuirá a que los datos de los Informes Técnicos Estadísticos de las actividades mineras estén organizados e integrados en la Oficina Nacional de Recursos Minerales. Para dar cumplimiento al objetivo general antes mencionado se trazan las siguientes **tareas de investigación:**

- 1 Describir los procesos de gestión de los ITE de las actividades mineras desarrollados actualmente en la ONRM.
- 2 Caracterizar sistemas existentes que puedan contribuir a la solución del problema planteado.
- 3 Caracterizar las herramientas y tecnologías necesarias para la implementación del sistema.
- 4 Desarrollar los artefactos ingenieriles correspondientes al análisis, diseño e implementación del módulo Estadística Minera.
- 5 Implementar los casos de uso definidos.
- 6 Probar el módulo Estadística Minera.

Para desarrollar esta investigación se utilizan métodos teóricos y empíricos, mediante los cuales se obtiene una idea más detallada de lo que se quiere lograr.

## **Teóricos:**

Histórico-Lógico: Este método se utiliza en el análisis de los procesos de gestión de los ITE de las actividades mineras y de los servicios geológicos-mineros existentes en el mundo y en el país.

Análisis-Síntesis: Se aplica en el análisis de las bibliografías seleccionadas para desarrollar el fundamento teórico de la presente investigación y sintetizar los principales conceptos que se asocian al dominio del problema.

Modelación: Se aplica en la modelación de los distintos procesos y actividades que se realizan en la construcción del sistema.

## **Empíricos**

Entrevista: Este método se utiliza en la realización de entrevistas a los trabajadores de la ONRM encargados de efectuar los procesos de gestión de los ITE de las actividades mineras. Se aplica con el fin de obtener las principales deficiencias que dan origen al problema planteado y para realizar el levantamiento de requisitos.

La **población** seleccionada para la realización de entrevistas con el fin de estudiar los procesos de gestión de los ITE de las actividades mineras, está formada por los especialistas de la DT de la ONRM encargados de efectuar dichos procesos. La **unidad de estudio**, al ser elementos que integran la población, la constituye el especialista de la DT de la ONRM encargado de la gestión de los ITE y **el tamaño de la muestra** dos especialistas.

El muestreo es el conjunto de técnicas y procedimientos que se utilizan para seleccionar la muestra que representa una determinada población. En la presente investigación se aplica dentro de las técnicas de muestreo no probabilístico, el **muestreo intencional**, el cual permite seleccionar de la población aquellos elementos más representativos o que brindan mayor información.

Con la realización de este trabajo se esperan los siguientes **resultados**:

- 1. El módulo Estadística Minera para el SGDG.
- 2. Los artefactos ingenieriles correspondientes al análisis, diseño, implementación y prueba del módulo Estadística Minera que forma parte del SGDG.

La presente investigación está compuesta por cuatro capítulos. A continuación se resume el contenido de cada uno de ellos:

**Capítulo 1**: Gestión del Informe Técnico Estadístico en la ONRM. En este capítulo se abordan conceptos asociados al dominio del problema. Se caracterizan los procesos de gestión de los ITE de las actividades mineras llevados a cabo en la ONRM, se describe la situación problemática actual y se analizan sistemas que pueden constituir alternativas de solución.

**Capítulo 2**: Metodología, Tecnologías y Herramientas. En este capítulo se presenta la arquitectura del sistema, se caracteriza la metodología de desarrollo de software, se explican las principales tecnologías y herramientas que se utilizan para la construcción de la solución propuesta, así como las ventajas de utilizarla.

**Capítulo 3**: Presentación del módulo Estadística Minera. Se realiza la modelación del negocio y se definen actores, trabajadores y procesos del negocio junto a los diagramas de casos de uso y su descripción correspondiente; se especifican los requisitos funcionales y no funcionales y se detalla el sistema propuesto a través de la definición de los casos de uso del sistema y su correspondiente descripción textual.

**Capítulo 4**: Construcción del módulo Estadística Minera. Se aborda todo el proceso de construcción de la solución propuesta en función de los diagramas de clases del diseño, modelo de datos, modelo de despliegue y modelo de implementación, finalizando el capítulo con los diseños de casos de prueba definidos.

# *Capítulo 1: Gestión del Informe Técnico Estadístico en la ONRM*

En el presente capítulo se tiene como objetivo exponer el fundamento teórico que apoya la solución dada al problema. Para dar cumplimiento a esta meta se describen los principales conceptos asociados al dominio del mismo, se detallan las características fundamentales del objeto de estudio y se profundiza en las causas esenciales que originan esta investigación. Además, se realiza un análisis acerca de alternativas que puedan dar solución al problema en cuestión.

#### **1.1 Conceptos asociados al dominio del problema**

Los conceptos que se definen a continuación están relacionados con el dominio del problema por lo que aportan un breve conocimiento de todos los aspectos que se tratan posteriormente.

La Real Academia Española (RAE) define los **minerales** como sustancias inorgánicas que se hallan en la superficie o en las diversas capas de la corteza del globo, y principalmente aquellas cuya explotación ofrece interés (Real Academia Española, 2012). Los minerales, se especifican a su vez como sustancias naturales de origen inorgánico que poseen una estructura química definida. Aparecen generalmente como sólidos y son materialmente homogéneos (Griem, y otros, 2009).

El Dr. José Otaño Noguel, denomina minerales útiles a las sustancias minerales naturales que para un determinado nivel de la técnica pueden ser utilizadas en la economía en su forma natural o después de ser elaboradas (Otaño Noguel, 1984). Partiendo de las definiciones previas se infiere que los minerales no son más que concentraciones naturales de sustancias donde su explotación ofrece determinado interés económico.

Cualquier acumulación natural de estas sustancias minerales en el suelo o en el subsuelo, que pueda ser utilizada y explotada como fuente de materia prima y como fuente de energía, y las concentraciones de piedras preciosas y semipreciosas y de cualquier otra sustancia mineral cuya explotación tenga importancia económica constituye un **yacimiento** (Ley No. 76, 1995).

Los yacimientos minerales son cuerpos geológicos que contienen recursos minerales en una concentración muy superior a la de la corteza terrestre en general y por lo tanto son de interés económico (Hruschka, y otros, 1998). Un yacimiento se puede considerar entonces como cualquier

concentración de minerales donde su explotación adquiere importancia económica. Las entidades dedicadas a la investigación, explotación o procesamiento de los recursos minerales, sobre los yacimientos que les han sido autorizados son los **concesionarios,** los que se definen según la Ley de Minas como "(...) las personas naturales o jurídicas, debidamente autorizadas para el ejercicio de una o varias fases de la actividad minera por el correspondiente título".

Cada concesionario puede poseer varias concesiones, entiéndase por **concesión** de manera general al acto por el que se otorga un beneficio, autorización o franquicia. Las concesiones mineras se definen de diversas formas a nivel mundial ya que se rigen por las restricciones de la ley en cada país. En el entorno de la ONRM, una concesión no es más que "la relación jurídica nacida de un acto gubernativo unilateral por el que se otorga temporalmente a una persona natural o jurídica el derecho de realizar actividades mineras, bajo las condiciones y con todos los Derechos y obligaciones que esta Ley y su Reglamento determinan" (Ley No. 76, 1995). De igual forma se puede considerar una concesión como el derecho de ejecutar una actividad minera sobre un determinado yacimiento.

## **1.2 La Oficina Nacional de Recursos Minerales. Funciones como autoridad minera de Cuba**

La creación de la ONRM queda establecida en la Ley No.76 (Ley de Minas) el 23 de enero de 1995, donde se reconoce como una "institución con personalidad jurídica adscrita al Ministerio de la Industria Básica (MINBAS)". Su misión fundamental es garantizar el aprovechamiento racional de los recursos minerales del país y tiene como visión ejercer con eficiencia, experiencia y responsabilidad el control estatal sobre las actividades de la geología, minería y petróleo (ONRM, 2008). Según lo planteado en la Ley de Minas, la ONRM tiene como funciones fundamentales:

- Fiscalizar y controlar la actividad minera y uso racional de los recursos minerales, asesorando al MINBAS en esta materia, y a los demás organismos de la administración central del estado sin perjuicio de sus respectivas competencias.
- Aprobar, registrar y controlar las reservas minerales certificando el grado de preparación de los yacimientos para su asimilación industrial.
- Emitir los dictámenes técnicos sobre el otorgamiento, anulabilidad y extinción de concesiones mineras.
- Aprobar los proyectos de explotación minera.
- Llevar el Registro Minero y mantener actualizadas las anotaciones sobre concesiones mineras, áreas mineras reservadas, yacimientos, manifestaciones minerales, áreas en investigación y minas en explotación o abandonadas.
- Constituirse en depositario de la información geológica y minera de la nación.
- Ejercer la inspección estatal sobre las personas naturales y jurídicas que ejecuten la actividad minera, para comprobar el cumplimiento de los acuerdos y obligaciones a que se hayan comprometido dichas entidades, así como de las disposiciones legales vigentes que rijan la actividad que se inspecciona.
- Controlar la ejecución de los planes de preservación del medio ambiente y de las medidas para mitigar el impacto ambiental.
- **Mantener actualizadas las estadísticas mineras del país**.
- Participar en el cierre de minas y controlar las medidas del programa de cierre que se ejecute.

La ONRM cuenta con varias direcciones, estas se encargan de cada una de las funciones anteriormente descritas, la DT tiene como objetivo principal mantener actualizada la estadística minera del país. Dentro de dicha dirección se realizan determinados procesos encaminados a garantizar que se tomen las decisiones correctas relacionadas con la actividad geológica y minera de Cuba.

## **1.3 Procesos de gestión de los Informes Técnicos Estadísticos en la ONRM**

La ONRM como autoridad minera y como responsable de garantizar el uso y explotación racional de los recursos minerales del país, es la encargada de analizar las producciones en cada uno de los yacimientos. Con este fin la entidad recoge un ITE por cada concesión existente. Este informe tiene como objetivo ofrecer a la ONRM toda la información necesaria para tomar decisiones de gran impacto para la economía.

A partir de los ITE se efectúan estimaciones de variada índole: estimación de recursos, de reservas, de ganancias, análisis del comportamiento de las producciones de las distintas empresas, provincias; se chequea el cumplimiento de los planes anuales, el estado de las plantas industriales, se determinan los principales recursos exportables así como las producciones no rentables para el país. El objeto de estudio de la presente investigación se enfoca en los procesos de gestión de los ITE de las actividades mineras que permiten ejecutar las acciones antes mencionadas.

Para realizar el análisis de las actividades mineras es necesario contar con el ITE trimestral y anual de todas las concesiones del país. Cada concesionario envía a la ONRM un ITE con los datos de las actividades realizadas en las concesiones que posee. Este informe (Ver Anexo 2) hace referencia a la producción en determinados yacimientos, en este se recogen datos específicos según el tipo de mineral, clasificado en mineral metálico o mineral no metálico. El ITE es revisado y evaluado por los especialistas de la DT, quienes determinan si el mismo fue realizado con la calidad requerida, y de no

ser así, es denegado emitiendo un Acta de Corrección al concesionario responsable para que corrija los errores detectados.

A partir de los resultados arrojados por los ITE los trabajadores de la DT determinan los planes de inversión para el año posterior, efectúan reportes con la información que se estime para el *balance<sup>1</sup> nacional de recursos y reservas*, contribuyen a la confección del anuario estadístico, y recopilan datos para la realización de inspecciones a las diferentes empresas. Luego de revisar detalladamente cada uno de los informes, estos son archivados en el expediente del concesionario donde permanecen como constancia de la actividad realizada durante el período.

Dentro de la DT de la ONRM otra de las acciones que se efectúa es la consulta de la información almacenada, donde a petición del estado cubano u otras entidades autorizadas, los especialistas buscan los datos requeridos en los archivos que contienen los ITE procedentes de los concesionarios. Entre la información que se le solicita a la ONRM se encuentra:

- Cantidad de mineral minado en los procesos mineros de una determinada concesión.
- Costo de las operaciones realizadas durante los procesos mineros.
- Cantidad obtenida de un tipo de mineral en una provincia, en un período específico, o por una determinada empresa.
- Cantidad de escombro obtenido en los procesos mineros.
- Cantidad de masa minera generada.
- Cantidad de accidentes que se han producido durante los procesos de extracción así como el nivel de gravedad de estos.

Para obtener respuesta a los planteamientos anteriores es necesaria la integración de los datos de todos los ITE ya que cada uno de ellos aporta valiosa información sobre alguna concesión del país.

## **1.4 Situación Problemática**

-

La DT de la ONRM es la encargada de mantener actualizada la estadística minera del país. Con este fin se recoge trimestral y anualmente un ITE de las actividades mineras de cada una de las concesiones existentes. Los trabajadores de la DT efectúan la gestión de los ITE que reciben de los

<sup>&</sup>lt;sup>1</sup> Documento elaborado por la ONRM con el fin de disponer de toda la información sobre el estado de las reservas y recursos minerales.

concesionarios de forma manual o apoyándose en las herramientas Microsoft Excel y Microsoft Word. Esta actividad requiere gran cantidad de tiempo ya que cada informe recibido contiene numerosos datos de las producciones e investigaciones de cada una de las concesiones del país.

Realizar una simple consulta de la información puede tornarse algo complejo debido a que la misma puede estar desorganizada o redundante y hay que revisar una y otra vez los archivos. Además, para conformar la situación general de los recursos minerales del país es necesario integrar los datos de los ITE de cada una de las concesiones. Esto puede conllevar a errores ya que los especialistas al trabajar con gran cantidad de datos no están exentos de cometer alguna equivocación.

Otro inconveniente que obstaculiza la eficiencia de los procesos de gestión de los ITE es que si se desea acceder a un solo dato del informe hay que revisar el mismo completamente hasta encontrar el dato solicitado. Además, la mayoría de la información no se encuentra en formato digital, lo que provoca que la misma se deteriore o incluso se pierda, lo que trae serios problemas al país ya que esta información es extremadamente valiosa para tomar decisiones en el sector geológico y minero. Por esta razón es necesario que la información se mantenga disponible y actualizada en todo momento.

#### **1.5 Análisis de soluciones existentes**

Hoy en día en la ONRM, el proceso de gestión de los ITE de las actividades mineras se apoya en las herramientas Microsoft Excel y Microsoft Word que le dan solución parcial al problema antes mencionado. Microsoft Excel le permite a los especialistas realizar cálculos simples, mientras que Microsoft Word se utiliza para revisar los ITE procedentes de las concesiones. A pesar de la utilidad que proporcionan en los procesos que allí se ejecutan, estas herramientas no constituyen una solución factible para la recopilación y el procesamiento de la información del sector minero a nivel de todo el territorio nacional. Por tanto, para erradicar las deficiencias existentes se hace necesario utilizar un sistema con características específicas para la ONRM.

La aplicación que se necesita debe permitir la recogida de la información trimestral y anual de la minería enviada por cada concesionario mediante los ITE, poseer funcionalidades para gestionar dichos informes de forma rápida y exacta y debe brindar la posibilidad de mostrar resultados gráficamente. Además dicha aplicación debe integrarse al SGDG, ya que requiere de información que se gestiona en otras áreas de la ONRM que han sido automatizadas con este sistema.

El desarrollo acelerado de las Tecnologías de la Información y las Comunicaciones (TIC) propicia que previo al desarrollo del sistema sea necesario el análisis de otros productos con el fin de encontrar una posible solución existente. Luego de la investigación realizada se identificaron varias herramientas de gestión y análisis de información geológico-minera que poseen características funcionales similares al sistema que se necesita para la gestión de los ITE en la ONRM. A continuación se caracterizan los programas analizados:

## **1.5.1 EsMin 1.0.8 (Estadística Minera)**

EsMin es un programa de ayuda a la cumplimentación de las estadísticas mineras utilizado por el Ministerio de Industria, Energía y Turismo de España. Permite la recogida de información mensual y anual mediante cuestionarios de distintos modelos correspondientes a las principales divisiones de minerales extraídos: minerales energéticos, minerales no energéticos, metálicos y no metálicos lo que presenta similitud al proceso de gestión del ITE en la ONRM. (Ministerio de Industria, Energía y Turismo de España, 2012).

Este sistema no puede considerarse como alternativa de solución debido a que los modelos de captura de información minera que implementa no se ajustan a las características del ITE definido en la ONRM. Además es una aplicación de escritorio, lo cual no se corresponde con la arquitectura del SGDG, sistema al cual debe integrarse la solución propuesta. Otra limitación la constituye que es un sistema propietario por lo que no brinda acceso al código fuente y no está permitida su libre distribución. La figura 1.1 muestra la interfaz de este sistema.

| X EsMin - Programa de ayuda para la complimentación de las Estadísticas Mineras                                                                                                    | X Esitin - Programa de ayuda para la cumplimentación de las Estadísticas Mineras                                                          |
|----------------------------------------------------------------------------------------------------|----------------------------------------------------------------------------------------------------|
| Archivo Edición Aurusta<br>الحا                                                                                                    | Archivo Edición Avuda<br><b>1-4</b>                                                                                                    |
| Estadística Carbón Anual (Página 1 de 4) - carbones                                                                                                    | Estadística Carbón Anual (Página 4 de 4) - carbones                                                                                       |
| <b>MAXIMA TARTA CATALINAL CHI ENERGIA</b><br><b>ESTADÍSTICA DE EXTRACCIÓN</b><br>displayer of all the clusters of the con-<br><b>DE CARBON</b><br>With Printing experienced Within to better the                                                     | <b>NI PRODUCCIÓN VENDIBLE</b>                                                                                                    |
| <b>MARKETING</b><br><b>E DE PENSTRATURIDHO</b><br>INFORMACIÓN ANUAL                                                                                                    | PRODUCCIÓN LIMIRALY/ID CLASPICADA (tonelastes)<br>Total<br>production<br><b>CONCERTOS</b><br>In OVU 0001                                  |
|                                                                                                    | <b>Smoke ID</b><br><b>Britishman</b><br><b>Menudos y finos</b><br><b>Marine</b><br><b><i>Contractor Services</i></b><br><b>California</b> |
| ARC-                                                                                                    | PRODUCCIÓN VENDIBLE                                                                                                    |
| <b>CLASE DE CARBÓN:</b><br>$\blacksquare$                                                                                                    | 1 <sup>9</sup> de año<br>ENISTENCIAS                                                                                                    |
|                                                                                                    | Fin de año                                                                                                    |
| Este cuestionario se descarga de la página web del Ministerio de Industria, Turismo y Comercio:<br>http://www.mityc.es/energia/mineria/Extadistica/Paginas/Estadistica/Minera.aspx donde está disponible el Programa ESMIN para su                   | Consumos en la propia<br>4.04<br>contaction mineria (S)                                                                                   |
| cumplimentación y envio telemático de las estadísticas mineras. Se remitirá un cuestionario por cada explotación preferentemente por Internet<br>o, en su defecto, por correo alectrónico EstadísticasMineras@mityc.es antes del 1 de junto próximo. | <b>MINISTROS ENA-B-C-D+</b><br>$-0.00$<br><b>STATISTICS</b>                                                                               |
| Se envianá una copia del cuestionario a la sección de Minas de las provincias donde sea obligatorio.                                                                                                    | OI PRODUCCIÓN VENDIDA                                                                                                    |
| A) DATOS DE LA EMPRESA EXPLOTADORA                                                                                                    | I lavado o clasficación en cirias<br>pictaciones carboneras                                                                               |
| CIP:<br>Nombre o razón social:<br><b>CRATIC</b><br><b>CRANT</b>                                                                                                    | armales termoeléctricas propia                                                                                                    |
|                                                                                                    | thas centrales termoeléchicas                                                                                                    |
| Dirección a efectos de notificación<br><b>FOCUS</b>                                                                                                    | <b>Non-American</b>                                                                                                    |
| Provincia:<br>Cristian Postal: Municipies                                                                                                    | idenuncia, excepto coquenias                                                                                                    |
| <b>COOK</b><br>most<br>more.<br>$-1$<br>$\blacksquare$                                                                                                    | Cementos, cales y yesos                                                                                                    |
| Fax:<br>Telefinno<br>Correo electrónico                                                                                                    | <b>Industria</b> ourning                                                                                                    |
| <b>COOK</b><br><b>COON</b>                                                                                                    | PPROBE & DAYSORIE DADDIO                                                                                                    |
|                                                                                                    | Amademician                                                                                                    |
|                                                                                                    | <b>Show disentifying</b>                                                                                                    |
| <b>B) DATOS DE LA EXPLOTACIÓN</b><br>Nº Registro Minero<br>Nombre                                                                                                    | <b>NOOPSICOR</b>                                                                                                    |
| FOURS:                                                                                                    | VALOR TOTAL @                                                                                                    |
| Paraie (indicar comarca si procede)                                                                                                    | caloringo<br>Superior                                                                                                    |
| <b>FOOT</b>                                                                                                    | distant on<br><b>Influence</b>                                                                                                    |
| Prostruting<br>Código Postal:<br>Municipio:<br><b>COLLA</b>                                                                                                    | <b>GEO INCAR (Hulla)</b> (11)                                                                                                    |
| <b>FOUT</b><br>ப<br>$\overline{ }$                                                                                                    | COMPRADORES (Consigner nomine de les empreses compretives y tonelaties adquirities. Utilité une hoje aquele si no hay espacio suficiente) |
| Subcontratas: SI C No C S Establecimiento de temeficio: SI C No C<br><b>B</b><br>$\sim$ $\Box$<br>$14.5$ $\Box$<br><b>Artistánico</b>                                                                                                    |                                                                                                    |
| Subterriesea CI Mista CI<br>Cieto abiento<br>Tipo Mineria:                                                                                                    |                                                                                                    |
|                                                                                                    | <b>OB SERVACIONES:</b>                                                                                                    |

**Figura 1. 1**: Interfaz EsMin 1.0.8 (Ministerio de Industria, Energía y Turismo de España, 2012)

## **1.5.2 Sistema para la consulta de las síntesis estadísticas municipales de México**

El Sistema para la consulta de las síntesis estadísticas municipales es desarrollado por el Instituto Nacional de Estadística y Geografía (INEGI) de México. Tiene como propósito brindar a los usuarios una alternativa de consulta ágil de información seleccionada que permite conocer la magnitud, composición, distribución y comportamiento de fenómenos sociodemográficos y económicos relevantes que se registran en cada uno de los municipios. A través de este sistema se presentan las síntesis estadísticas municipales, producto monográfico elaborado para todos y cada uno de los municipios del país, con un enfoque comparativo entre el estado y el municipio, dichos productos están disponibles en archivos Excel, y cuentan además con la opción de imprimirse. Las estadísticas que se presentan, derivan del aprovechamiento de los resultados difundidos en los Anuarios Estadísticos de los Estados (INEGI, 2012).

Es un sistema de entorno web diseñado específicamente para mostrar información relevante para el INEGI, es decir, está desarrollado para satisfacer las necesidades específicas de este instituto por lo que no puede considerarse alternativa de solución.

#### **1.5.3 Sistema de Gestión de Datos Geológicos (SGDG) 1.0**

El SGDG 1.0 constituye una aplicación de entorno web para la informatización de los procesos que se llevan a cabo en la Oficina Nacional de Recursos Minerales. Se enfoca en la administración de registros legales de concesiones y concesionarios, de los inventarios de recursos y reservas de minerales sólidos, petróleo, gas y aguas minerales, así como la búsqueda y actualización de documentos e investigaciones asociadas a la geología y el uso de los nomencladores oficiales.

Con este sistema se logra la gestión de la información, control efectivo de los medios y recursos con que cuenta la ONRM y se contribuye en gran medida a la toma de decisiones sobre la actividad geóloga, minera y petrolera de Cuba. Aunque el sistema no constituye una solución directa a la problemática planteada, pues no contempla entre sus funcionalidades la gestión y análisis de los ITE, sí representa una guía decisiva para el desarrollo de la presente investigación ya que la misma se basa en las características fundamentales de este sistema. Se adopta la misma arquitectura, se utilizan los mismos procedimientos para el tratamiento de la información, la generación de reportes y la búsqueda de datos.

## **Conclusiones**

En este capítulo se abordaron todos los elementos relacionados con el dominio del problema lo que posibilitó tener una mejor visión del mismo. A partir de un estudio de los procesos de gestión de los ITE de las actividades mineras llevados a cabo en la ONRM se identificaron las características fundamentales de dichos procesos, se determinaron como principales deficiencias: la utilización de herramientas no adecuadas para el tratamiento de la información y alto consumo de tiempo para la búsqueda de datos.

Los sistemas analizados no constituyen una solución al problema planteado, fundamentalmente debido a que los mismos gestionan la información geológico-minera según las características de la ley en cada territorio. Entre los inconvenientes técnicos fundamentales identificados se encuentran: sistemas propietarios, imposibilidad de acceso al código fuente, incompatibilidad en el modelo de captura de información con los ITE así como ausencia de funcionalidades que permitan la consulta y análisis estadístico de la información minera procedente de los mismos. Por tanto a partir del análisis realizado se propone el desarrollo del módulo Estadística Minera para el SGDG, que permita una adecuada gestión de la información asociada a los ITE en la ONRM.

# *Capítulo 2: Metodología, Tecnologías y Herramientas*

La revolución digital de los últimos tiempos ha traído aparejado un cambio radical en las formas de trabajo, lo que implica que el tratamiento de la información dependa crecientemente de la tecnología. A raíz de ello aumenta notablemente el número de sistemas informáticos para la gestión y automatización de los diversos procesos de las organizaciones. Para lograr un sistema que se ajuste a las necesidades del usuario final, es imprescindible guiar el proceso de desarrollo del software a través de la metodología que más se ajusta a la organización. Se requiere además el uso de las tecnologías y herramientas que permiten obtener un producto confiable y exitoso.

A continuación se caracterizan la metodología, tecnologías y herramientas utilizadas en el desarrollo del módulo Estadística Minera en función de los beneficios que aportan en la construcción del SGDG y por ende de dicho módulo.

#### **2.1 Metodología de desarrollo de software**

El éxito de un sistema depende de numerosas actividades y etapas, donde el impacto de definir la metodología de desarrollo idónea constituye uno de los pasos fundamentales. La metodología de desarrollo de software se define como el conjunto de procedimientos, técnicas, herramientas y soporte documental a la hora de desarrollar un software. Se clasifican en dos tipos: ágiles y pesadas (o robustas) (Menéndez, 2011). Para realizar el proyecto SGDG, en el que será integrada la solución propuesta se seleccionó como metodología de desarrollo de software: Proceso Unificado de Desarrollo (RUP), metodología robusta aplicada a un gran número de proyectos en la Universidad de las Ciencias Informáticas (UCI) por lo que se tiene un alto nivel de conocimiento sobre la misma.

## **2.1.1 Metodología robusta: Proceso Unificado de Desarrollo (RUP)**

RUP, como se conoce por sus siglas en inglés (*Rational Unified Process*) "es un marco de trabajo genérico que puede especializarse para una gran diversidad de sistemas de software, para diferentes áreas de aplicación, diferentes tipos de organizaciones, diferentes niveles de aptitud y diferentes tamaños de software". Está basado en componentes, el software está formado por componentes software interconectados a través de interfaces (Jacobson, y otros, 2000). RUP prepara todos los esquemas del sistema software empleando el Lenguaje Unificado de Modelado, UML. Las características esenciales que definen esta metodología de desarrollo son (Jacobson, y otros, 2000):

- **Dirigido por casos de uso**: El proceso de desarrollo avanza a través de una serie de flujos de trabajo que parten de los casos de uso.
- **Centrado en la arquitectura**: La arquitectura muestra la visión común del sistema completo en la que el equipo de desarrollo y los usuarios deben estar de acuerdo. RUP "ayuda al arquitecto a centrarse en los objetivos adecuados como la comprensibilidad, la capacidad de adaptación al cambio y la reutilización" (Jacobson, y otros, 2000).
- **Iterativo e incremental**: Propone la división del trabajo en mini proyectos. Cada mini proyecto constituye una iteración que resulta en un incremento. Las iteraciones responden a pasos en los flujos de trabajo y los incrementos al crecimiento del producto software.

La metodología RUP estructura el desarrollo de un sistema en cuatro fases (Inicio, Elaboración, Construcción y Transición), dentro de las cuales se ejecutan determinados flujos de trabajo. Existen seis flujos de proceso y tres flujos de soporte.

## **¿Por qué se utiliza RUP?**

RUP integra varias de las mejores prácticas en la construcción del software y permite la adaptación a las características de la organización. Al ser una metodología pesada genera una extensa documentación, factor imprescindible ya que el proyecto SGDG donde será integrado el módulo Estadística Minera, necesita que todo el proceso de software quede completamente documentado. Se requiere de esta forma debido a la envergadura de dicho proyecto, el control que se solicita sobre todas las actividades del desarrollo y a la dinámica del personal.

La documentación provista por RUP permite que si una vez utilizado el producto surgen nuevos requisitos o cambios en los existentes, se desea adaptar a una nueva plataforma o mejorar alguna característica no funcional, el proceso de evolución no le sea complejo al desarrollador. Al dividir el trabajo en iteraciones RUP reduce el riesgo a los costes de un solo incremento ya que en caso de ocurrir un malentendido con los especialistas de la ONRM solo se perdería el esfuerzo de la iteración correspondiente. RUP se enfoca en la obtención de software de calidad ya que esta se verifica en cada aspecto de la producción, con lo que se garantiza la satisfacción del cliente.

## **2.2 Lenguaje de Modelado**

Disponer de un modelo antes de proceder al desarrollo de sistemas es un requisito a cumplir por todo ingeniero de software. El modelado adquiere mayor importancia cuanto mayor es la complejidad del

sistema ya que permite estudiar en detalle sus partes elementales. Producto a la necesidad de interpretar modelos diseñados por diferentes equipos de desarrollo surgen los lenguajes de modelado, los cuales posibilitan comprender la estructura de los sistemas independientemente del diseñador de las mismas. La metodología RUP emplea para la especificación, visualización, construcción y documentación de los artefactos que genera durante el proceso de desarrollo del software el Lenguaje Unificado de Modelado.

## **2.2.1 Lenguaje Unificado de Modelado (UML 2.1)**

UML es un lenguaje de modelado para el desarrollo de software orientado a objetos. Está compuesto por diversos elementos gráficos que se combinan para conformar diagramas. Permite la generación de modelos estáticos y dinámicos (Giraldo, y otros, 2005). UML permite modelar los sistemas utilizando conceptos orientados a objetos, crear un lenguaje de modelado entendible por las personas y por las máquinas, proporcionar un mayor soporte a la planeación y al control de proyectos, brindar una alta reutilización y minimizar costos. Su principal propósito es que el modelado sea independiente del lenguaje de implementación, de tal forma que los diseños realizados se puedan implementar en cualquier lenguaje que soporte las posibilidades de UML.

#### **¿Por qué se utiliza UML?**

Se utiliza UML ya que es el lenguaje de modelado sobre el que se basa RUP para la realización gráfica de todos los esquemas software. Organiza el proceso de diseño de forma tal que los clientes y el equipo de proyecto lo comprendan, lo que le permite al cliente señalar cambios si no se han captado claramente sus necesidades o si ocurre un cambio de opinión. A partir de los modelos especificados se puede realizar la construcción del sistema. Otra de sus ventajas es que los modelos creados pueden servir como documentación del sistema desarrollado para su futura revisión. Prácticamente todas las herramientas  $CASE^2$  y de desarrollo lo han adaptado como lenguaje de modelado.

#### **2.3 Herramientas CASE**

Las herramientas CASE se definen como un conjunto de programas y ayudas que dan asistencia a los analistas, ingenieros de software y desarrolladores, durante todos los pasos del ciclo de desarrollo de un software (Herramientas CASE, 1999). Surgen fundamentalmente debido a la velocidad de desarrollo de los sistemas ya que permiten la automatización de los procesos de construcción y

 2 Ingeniería de Software Asistida por Computación

simplifican numerosas de las tareas. El principal beneficio que aportan es la mejora de la calidad del producto y, en segundo término, el aumento de la productividad. Debido a que el módulo Estadística Minera forma parte del SGDG se utiliza la misma herramienta CASE de modelado seleccionada para el desarrollo de los demás módulos que conforman el sistema, con el fin de mantener el mismo estándar de diseño.

## **2.3.1 Herramienta para el Modelado: Visual Paradigm 8.0**

Visual Paradigm 8.0 es una herramienta CASE que soporta el ciclo completo de desarrollo de un sistema a través de la representación de todo tipo de diagramas. Es una herramienta libre y multiplataforma que se basa en UML como lenguaje de modelado. Presenta licencia comercial y gratuita. Permite la realización tanto de ingeniería directa como inversa además de un diseño enfocado al negocio que genera un software de mayor calidad. Brinda integración con diversos IDE<sup>3</sup> como son:

- NetBeans (de Sun Microsystems)
- JDeveloper (de Oracle)
- Eclipse (de IBM)

-

JBuilder (de Borland)

## **¿Por qué se utiliza Visual Paradigm?**

Se utiliza Visual Paradigm ya que es libre, multiplataforma y presenta una interfaz de usuario intuitiva y sencilla que permite realizar los diagramas y artefactos que se generan durante el desarrollo del software. Es fácil de instalar y actualizar, presenta compatibilidad entre ediciones y permite la portabilidad y estandarización de la documentación.

## **2.4 Descripción de la arquitectura del sistema.**

Len Bass, Paul Clements, y Rick Kazman definen en su libro "Software Architecture in Practice" que la arquitectura de software de un programa o sistema de cómputo es la estructura o las estructuras del sistema, que incluyen los componentes del software, las propiedades visibles externamente de esos componentes y las relaciones entre ellos (Bass, y otros, 2003). La arquitectura de un sistema puede basarse en uno o varios estilos arquitectónicos. "Un estilo arquitectónico es una transformación

<sup>3</sup> *Integrated Development Environment* (Entorno de Desarrollo Integrado)

impuesta al diseño de todo un sistema. El objetivo es establecer una estructura para todos los componentes del sistema" (S. Pressman, 2005).

Un estilo se define a su vez como "…un concepto descriptivo que define una forma de articulación u organización arquitectónica. El conjunto de los estilos cataloga las formas básicas posibles de estructuras de software, mientras que las formas complejas se articulan mediante la composición de los estilos fundamentales" (Reynoso, 2004). "Un patrón arquitectónico al igual que un estilo impone una transformación en el diseño de una arquitectura" (S. Pressman, 2005). A pesar de ello el alcance de un patrón arquitectónico es menor que el de un estilo ya que el patrón se enfoca en un aspecto específico y no en toda la arquitectura del sistema.

En la solución propuesta se aplica el tipo o modelo de arquitectura de entorno web: **Cliente-Servidor** ya que es el utilizado en el SGDG y debe existir correspondencia puesto que el módulo Estadística Minera va a incorporarse al mismo. Este modelo divide las transacciones en procesos independientes que cooperan entre sí para intercambiar información, servicios o recursos. El cliente es el proceso que solicita los recursos y el servidor el proceso que responde a las solicitudes. Se basa en la existencia de dos tipos de aplicaciones que se ejecutan de manera independiente. Se reconoce el uso del estilo arquitectónico de llamada y retorno, el cual enfatiza la modificabilidad y la escalabilidad del sistema, dentro del cual se aplica el patrón arquitectónico Modelo-Vista-Controlador.

## **2.4.1 Patrón Modelo-Vista-Controlador (MVC)**

MVC es un patrón arquitectónico que se encuentra estructurado en tres niveles:

- Modelo: Representa la información con la que trabaja la aplicación (Lógica de negocio).
- Vista: Maneja la visualización de la información.
- Controlador: Procesa las interacciones del usuario y realiza los cambios apropiados en el modelo o en la vista (Potencier, y otros, 2008).

La utilización de este patrón permite el desarrollo de una arquitectura consistente, reutilizable y más fácil de mantener ya que al existir independencia entre la presentación, el controlador y el acceso a datos se puede brindar soporte de múltiples vistas y fácil adaptación al cambio, factor indispensable hoy en día en la industria del software.

## **2.5 Lenguajes de Programación**

Un lenguaje de programación es una serie de comandos que permiten codificar instrucciones de manera que sean entendidas y ejecutadas por una computadora. Se compone de un conjunto de símbolos, reglas sintácticas y semánticas que definen su estructura y el significado de sus elementos y expresiones (F. Torrealday, 2007). Los lenguajes del lado del cliente son aquellos que el navegador interpreta directamente, mientras que los del lado del servidor son reconocidos, ejecutados e interpretados por el propio servidor y se envían al cliente de forma que este lo comprenda. A continuación se explican los lenguajes del lado del cliente y del lado del servidor que se emplean en el desarrollo del módulo Estadística Minera.

#### **\_\_\_\_\_\_\_\_\_\_\_\_\_\_\_\_\_\_\_\_\_\_\_\_\_\_\_\_\_\_\_\_\_\_\_\_\_\_\_\_\_\_\_\_\_\_\_\_\_ LENGUAJES DEL LADO DEL CLIENTE**

#### **2.5.1 Lenguaje de Marcado de Hipertexto (HTML 5)**

Acrónimo de HyperText Markup Language, HTML es un lenguaje de marcas<sup>4</sup> orientado a la publicación de documentos en Internet. El W3C<sup>5</sup> define el lenguaje HTML como "un lenguaje reconocido universalmente que permite publicar información de forma global". Se ha convertido en un estándar debido a la gran popularidad que ha alcanzado. Puede ser interpretado por cualquier navegador independiente del sistema operativo (Eguíluz Pérez, 2007).

#### **2.5.2 Hoja de Estilo en Cascada (CSS 3)**

CSS, como se conoce por sus siglas del inglés *Cascading Style Sheets* es un lenguaje usado para definir la presentación de un documento estructurado escrito en HTML o XML<sup>6</sup> (y por extensión en XHTML<sup>7</sup>). El objetivo fundamental de utilizar CSS es separar la estructura de un documento de su presentación (Eguíluz Pérez, 2009).

 4 Conjunto de palabras o marcas que se colocan junto al texto de un documento para especificar una propiedad del mismo.

<sup>5</sup> *World Wide Web Consortium*

<sup>6</sup> *Extensible Markup Language:* Lenguaje de Marcas Extensible

<sup>7</sup> *Extensible HyperText Markup Language*: Lenguaje de Marcado de Hipertexto Extensible

#### **¿Por qué se utiliza CSS?**

CSS permite establecer todos los estilos al módulo Estadística Minera en correspondencia con los estilos del SGDG. Brinda un control centralizado de la presentación de la aplicación web con lo que se agiliza de forma considerable la actualización de la misma. Posibilita además que una misma página disponga de varias hojas de estilo. La utilización de CSS hace que el documento HTML sea más fácil de entender y que se reduzca de forma considerable el tamaño de este. La principal ventaja que posee es que facilita el trabajo del desarrollador.

#### **2.5.3 JavaScript**

-

JavaScript es un lenguaje de programación interpretado que se utiliza principalmente para crear páginas web dinámicas. JavaScript, desarrollado por Netscape<sup>8</sup> es un lenguaje de script multiplataforma basado en objetos. Es un lenguaje ligero, está diseñado para una fácil incrustación en otros productos y aplicaciones, tales como los navegadores web (Eguíluz Pérez, 2008).

#### **¿Por qué se utiliza JavaScript?**

JavaScript es utilizado para la validación de datos en los formularios del lado del cliente y para la creación de interfaces de usuarios más complejas e interactivas. Puede combinarse con otras herramientas de desarrollo web, como las hojas de estilo CSS, entre otros. Además es un lenguaje fácil de aprender.

#### **\_\_\_\_\_\_\_\_\_\_\_\_\_\_\_\_\_\_\_\_\_\_\_\_\_\_\_\_\_\_\_\_\_\_\_\_\_\_\_\_\_\_\_\_\_\_ LENGUAJES DEL LADO DEL SERVIDOR**

#### **2.5.4 Pre-procesador de Hipertexto (PHP 5.3.10)**

PHP, acrónimo recursivo que significa PHP *Hypertext Pre-processor*, es un lenguaje interpretado diseñado especialmente para desarrollo web y que puede ser incrustado dentro de código HTML. Generalmente se ejecuta en un servidor web, tomando el código en PHP como su entrada y creando páginas web como salida. Puede ser desplegado en la mayoría de los servidores web y en casi todos los sistemas operativos y plataformas de forma gratuita. Permite la conexión a diferentes tipos de servidores de bases de datos tales como MySQL, PostgreSQL, Oracle, ODBC, DB2, Microsoft SQL Server, Firebird y SQLite (Charte Ojeda, 2004).

 $^8$  Empresa de software famosa por ser la creadora del navegador web Netscape Navigator.

## **¿Por qué se utiliza PHP?**

Se utiliza PHP en el desarrollo del SGDG y por ende en el módulo Estadística Minera ya que es un lenguaje multiplataforma completamente orientado al desarrollo de aplicaciones web dinámicas con acceso a información almacenada en una base de datos. Permite la conexión a la mayoría de motores de bases de datos que se utilizan actualmente. Es libre, permite aplicar técnicas de Programación Orientada a Objetos (POO) y posee amplia documentación en su página oficial.

## **2.6 JavaScript asíncrono y XML (AJAX)**

AJAX es el acrónimo de *Asynchronous JavaScript And XML*. Jesse James Garrett define AJAX en su artículo *AJAX: A New Approach to Web Applications* publicado el 18 de Febrero de 2005 de la siguiente manera: "Ajax no es una tecnología en sí mismo. En realidad, se trata de varias tecnologías independientes que se unen de formas nuevas y sorprendentes". AJAX está integrado por las siguientes tecnologías (Eguíluz Pérez, 2008):

- XHTML y CSS, para crear una presentación basada en estándares.
- DOM<sup>9</sup>, para la interacción y manipulación dinámica de la presentación.
- $\bullet$  XML, XSLT<sup>10</sup> y JSON<sup>11</sup>, para el intercambio y la manipulación de información.
- XMLHttpRequest, para el intercambio asíncrono de información.
- JavaScript, para unir todas las demás tecnologías.

AJAX está basado en estándares abiertos como JavaScript y DOM por lo que es multiplataforma y válido en muchos sistemas operativos y navegadores.

## **¿Por qué se utiliza AJAX?**

-

AJAX se utiliza ya que además de ser compatible con varios sistemas operativos y navegadores permite mejorar completamente la interacción del usuario con la aplicación, ya que evita las recargas constantes de la página debido a que el intercambio de información con el servidor se produce en un segundo plano.

<sup>9</sup> *Document Object Model* (Modelo de Objetos del Documento)

<sup>10</sup> *Extensible Stylesheet Language Transformations* (Transformaciones XSL)

<sup>11</sup> *JavaScript Object Notation* (Notación de Objetos de JavaScript)

## **2.7 Entorno de Desarrollo Integrado (IDE)**

Un Entorno de Desarrollo Integrado (*Integrated Development Environment*, IDE) es un conjunto de herramientas integradas para el desarrollo de software. Las herramientas se ejecutan a través de una interfaz de usuario y constan de un compilador, un editor y un depurador, entre otros.

## **2.7.1 NetBeans 7.0.1**

El IDE NetBeans es un entorno de desarrollo integrado disponible para Windows, Mac, Linux y Solaris. El proyecto NetBeans consiste en un IDE de código abierto y una plataforma de aplicaciones que permiten a los desarrolladores crear rápidamente aplicaciones web, empresariales, de escritorio y aplicaciones móviles utilizando la plataforma Java, PHP entre otras (NetBeans, 2012).

## **¿Por qué se utiliza NetBeans?**

Se utiliza NetBeans ya que es multiplataforma, libre y gratuito, permite desarrollar aplicaciones en PHP y tiene un excelente balance entre una interfaz con múltiples opciones y un aceptable completamiento de código. NetBeans además tiene soporte para utilizar Symfony y AJAX.

## **2.8 Marcos de trabajo**

Un marco de trabajo es un esquema para el desarrollo y/o la implementación de una aplicación. Su objetivo es facilitar la labor del desarrollador, es decir, de algún modo automatiza trabajo que ya es muy común y lo carga como una especie de plantilla o soluciones preestablecidas. Proporciona estructura al código fuente, forzando al desarrollador a crear un código más legible y más fácil de mantener (Potencier, y otros, 2008).

## **2.8.1 Symfony 1.4.17**

Symfony es un marco de trabajo diseñado para optimizar el desarrollo de las aplicaciones web. Está desarrollado en PHP 5 y es compatible con numerosos gestores de bases de datos como MySQL, PostgreSQL, Oracle y SQL Server. Es multiplataforma, fácil de instalar y configurar y sigue las mejores prácticas y patrones de diseño para la web.

## **¿Por qué se utiliza Symfony?**

Se utiliza Symfony como marco de trabajo para PHP en el desarrollo del SGDG y por ende en el módulo Estadística Minera ya que está preparado para aplicaciones empresariales y es adaptable a las

políticas y arquitecturas propias de la organización. Symfony implementa el patrón arquitectónico MVC. Ofrece herramientas y clases que se enfocan en la reducción del tiempo de desarrollo de una aplicación web compleja (Potencier, y otros, 2008). Presenta un código fácil de leer que incluye comentarios y que posibilita que el mantenimiento sea una tarea sencilla. Symfony permite estructurar el sistema en módulos independientes y se enfoca en agilizar el proceso de construcción al mismo tiempo que reduce el trabajo del implementador.

## **2.9 ExtJS 4.0.7**

ExtJS 4.0.7 es una biblioteca de clases JavaScript que permite construir aplicaciones complejas en Internet. Esta biblioteca incluye:

- Componentes  $UI<sup>12</sup>$  personalizables y reutilizables.
- Modelo de componentes extensibles.
- $\bullet$  Un API<sup>13</sup> fácil de usar.
- Licencias *Open Source* (GPL) y comerciales (Sencha, 2012).

En el caso del SGDG se utiliza la versión licenciada bajo GPL. ExtJS brinda además la posibilidad de flexibilizar el manejo de componentes de la página como el DOM, Peticiones AJAX, DHTML<sup>14</sup> y permite además crear interfaces de usuario bastante funcionales.

## **¿Por qué se utiliza ExtJS?**

ExtJS evita el problema de validar el código para que funcione bien en la mayoría de los [navegadores.](http://www.ecured.cu/index.php/Navegadores_Web) Además facilita crear aplicaciones complejas utilizando componentes que ya se encuentran predefinidos.

## **2.10 Servidor Web**

-

Los servidores web son programas que gestionan cualquier aplicación en el lado del servidor realizando conexiones bidireccionales y/o unidireccionales y síncronas o asíncronas con el cliente

<sup>12</sup> *User Interface* ( Interfaz de Usuario)

<sup>13</sup> *Application Programming Interface* (Interfaz de Programación de Aplicaciones)

<sup>14</sup> *Dynamic HTML* (HTML dinámico)

generando una respuesta en cualquier lenguaje o aplicación en el lado del cliente. Generalmente se utiliza el protocolo HTTP<sup>15</sup> para estas comunicaciones. Para el desarrollo del proyecto SGDG se utiliza el servidor web Apache en su versión 2.2.22 debido a las características que posee y los beneficios que aporta su uso.

## **2.10.1 Servidor Apache 2.2.22**

Apache es un servidor web de software libre desarrollado por la *Apache Software Foundation* cuyo objetivo es servir o suministrar páginas web (en general, hipertextos) a los clientes web o navegadores que las solicitan. Se ejecuta en plataformas Unix, Microsoft Windows, Macintosh y otras que implementan el protocolo HTTP/1.1. Apache es el servidor web por excelencia debido a su robustez, estabilidad y a que es altamente configurable (Observatorio Tecnológico, 2008).

## **¿Por qué se utiliza Apache?**

Apache es compatible con múltiples sistemas operativos, es una tecnología gratuita y de código abierto. Permite además personalizar la respuesta ante los posibles errores que puedan ocurrir en el servidor.

## **2.11 Sistemas Gestores de Bases de Datos (SGBD)**

Los sistemas gestores de bases de datos son programas que sirven de interfaz entre la base de datos, el usuario y las aplicaciones que la utilizan. Su principal función es gestionar de manera sencilla y ordenada un conjunto de datos que posteriormente se convertirán en información relevante para una organización (Elmasri, y otros, 2002). En el mercado del software existen múltiples opciones propietarias, sin embargo existen SGBD libres de fácil acceso a todos que pueden satisfacer las necesidades existentes. Entre los sistemas libres se encuentran:

- PostgreSQL
- SQLite
- Firebird
- Apache Derby
- MariaDB

-

<sup>15</sup> *HyperText Transfer Protocol:* Protocolo de Transferencia de Hipertexto

## **2.11.1 PostgreSQL 9.1**

PostgreSQL es un sistema de base de datos objeto-relacional, ya que incluye características de la orientación a objetos, como la herencia, tipos de datos, funciones, restricciones, disparadores, reglas e integridad transaccional. A pesar de esto, PostgreSQL no es un sistema de gestión de bases de datos puramente orientado a objetos. PostgreSQL utiliza un modelo cliente/servidor y usa multiprocesos en vez de multihilos para garantizar la estabilidad del sistema. Un fallo en uno de los procesos no afectará el resto y el sistema continuará funcionando. Actualmente se considera el sistema libre más avanzado, ya que soporta la gran mayoría de las transacciones [SQL](http://www.ecured.cu/index.php/SQL)<sup>16</sup> y el control concurrente. Se ejecuta en la mayoría de los Sistemas Operativos más utilizados en el mundo incluyendo, Linux, varias versiones de Unix y por supuesto Windows (PostgreSQL-es, 2010).

#### **¿Por qué se utiliza PostgreSQL?**

Para el desarrollo del SGDG se utiliza PostgreSQL 9.1 por lo que el módulo Estadística Minera hace uso de la misma versión. PostgreSQL posee gran escalabilidad ya que se ajusta al número de CPUs<sup>17</sup> y a la cantidad de memoria que posee el sistema de forma óptima, haciéndole capaz de soportar una mayor cantidad de peticiones simultáneas. Es multiplataforma y está licenciado bajo BSD<sup>18</sup> por lo que se tiene libertad de usar, modificar y distribuir en productos comerciales o no comerciales, sin costo alguno. Permite además el manejo de datos geoespaciales los cuales son necesarios en el trabajo de otros módulos del SGDG.

#### **2.11.2 pgAdmin III 1.14.0**

-

pgAdmin III es una aplicación para el diseño y manejo de bases de datos que utilicen el gestor PostgreSQL. Está licenciada bajo *Open Source* (Código abierto), se puede utilizar en [Linux,](http://en.wikipedia.org/wiki/es:Linux) [Solaris,](http://en.wikipedia.org/wiki/es:Solaris) [Windows](http://en.wikipedia.org/wiki/es:Windows) entre otros. Es capaz de gestionar versiones a partir de PostgreSQL 7.3 ejecutándose en cualquier plataforma, así como versiones comerciales de PostgreSQL. La interfaz gráfica es compatible con todas las características de PostgreSQL y facilita la administración (Guía Ubuntu, 2012).

<sup>16</sup> *Structured Query Language:* Lenguaje de Consulta Estructurado

<sup>17</sup> *Central Processing Unit:* Unidad Central de Procesamiento

<sup>18</sup> *Berkeley Software Distribution*: Licencia de software libre que permite el uso del código fuente en software no libre.
## **¿Por qué se utiliza pgAdmin III?**

Esta herramienta simplifica la gestión de bases de datos ya que permite desde la escritura de simples consultas SQL a la elaboración de bases de datos complejas. Cada vez que se realiza alguna modificación en un objeto, escribe la(s) sentencia(s) SQL correspondiente(s), lo que hace que, además de una herramienta útil, sea a la vez didáctica.

#### **2.12 Conclusiones**

El módulo Estadística Minera forma parte del SGDG, aplicación web destinada a la gestión de datos geológicos en la ONRM. Este sistema hace uso del patrón arquitectónico MVC con lo que se asegura independencia entre el modelo, el controlador y la vista. Para el desarrollo de la aplicación se emplean tecnologías y herramientas que cumplen con las tendencias actuales de la programación web y están enfocadas al código abierto. Con su utilización es posible desarrollar una aplicación web en menos tiempo y más fácil de mantener. Las tecnologías libres posibilitan la construcción de sistemas de forma gratuita, aspecto esencial para el desarrollo de software en el país.

# *Capítulo 3: Presentación del módulo Estadística Minera*

Con el objetivo de definir las características fundamentales del sistema a implementar, en el presente capítulo se expone la realización de los dos primeros flujos de trabajo propuestos por la metodología RUP (Modelado del negocio y Captura de requisitos). Se efectúa el modelado del negocio, lo que posibilita al unísono con la realización de entrevistas al cliente y la revisión de documentos pertenecientes a la DT de la ONRM, derivar los requisitos funcionales y no funcionales con que debe contar la aplicación. Además se modela el sistema que se propone y se generan artefactos correspondientes a los flujos de trabajo desarrollados.

#### **3.1. Modelado del Negocio**

El Modelado del Negocio es un flujo de trabajo perteneciente a la fase Inicio de la metodología RUP. El mismo tiene como objetivo fundamental comprender la estructura y dinámica de la empresa o institución en la cual se va a implantar el sistema. Permite a su vez determinar los problemas actuales en la organización e identificar las mejoras potenciales (Jacobson, y otros, 2000). Mediante este flujo de trabajo se generan artefactos de los cuales a continuación se presentan el Modelo de Casos de Uso del Negocio y el Modelo de Objetos del Negocio.

## **3.1.1. Modelo de Casos de Uso del Negocio**

El modelo de Casos de Uso del Negocio describe los procesos del negocio en términos de casos de uso del negocio y su interacción con elementos externos denominados actores, tales como socios o clientes. Describe las funciones que el negocio pretende realizar y su objetivo básico es mostrar cómo el negocio es utilizado por los actores (Jacobson, y otros, 2000). A continuación se analizan como parte de este modelo los procesos de negocio, actores, trabajadores, diagrama de casos de uso del negocio y la realización de los mismos.

## **Procesos del Negocio**

Un proceso del negocio es un conjunto de funciones que se desarrollan en el ambiente o entorno que se define como negocio y cuyo fin es lograr un propósito de la organización (Jacobson, y otros, 2000). En el negocio que ocupa se identificaron dos procesos fundamentales:

 Análisis del ITE: El proceso se inicia luego de que la DT de la ONRM recibe el ITE enviado por el concesionario. El mismo es revisado por el especialista de la ONRM, si tiene errores, el

especialista emite un Acta de Corrección al concesionario para que este vuelva a confeccionarlo. Si el ITE se encuentra correcto se le notifica al concesionario y es archivado en el expediente del mismo donde permanece como constancia de la actividad efectuada durante el período.

 Consulta de la información archivada: Este proceso tiene lugar cuando el estado cubano u otras entidades autorizadas solicitan a la ONRM información referente a las actividades mineras llevadas a cabo en el país. El especialista de la ONRM consulta la información archivada y entrega los datos requeridos por el solicitante.

#### **Actores del Negocio**

Cualquier individuo, grupo, entidad, organización, máquina o sistema de información externo que interactúa con el negocio constituye un actor del mismo (Mendoza M, y otros). En el negocio que abarca esta investigación se identifican los siguientes actores:

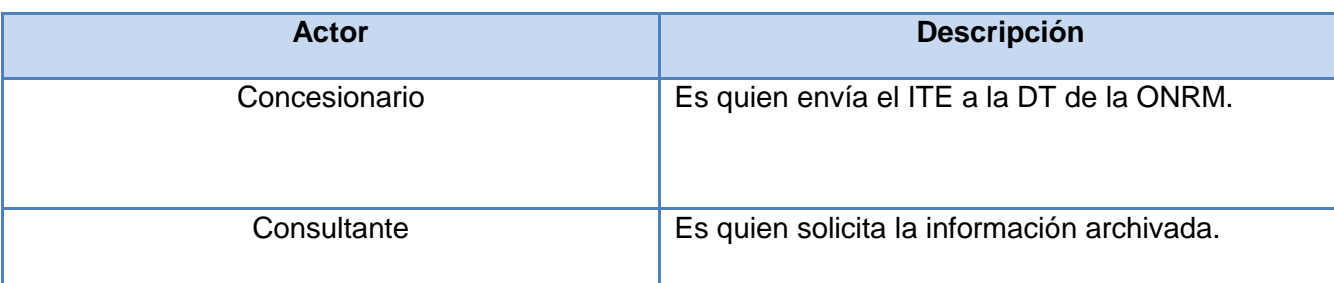

**Tabla 3. 1**: Actores del Negocio

#### **Trabajadores del Negocio**

Un trabajador del negocio es una abstracción de un sistema automatizado, de una persona o de una máquina que ejecuta una o varias actividades dentro del negocio. Un trabajador del negocio colabora con otros trabajadores y maneja entidades del negocio para realizar sus responsabilidades. Los trabajadores del negocio son los que se pueden convertir en usuarios del sistema.

**Tabla 3. 2:** Descripción del Trabajador del Negocio

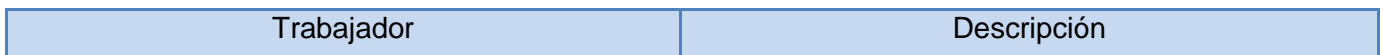

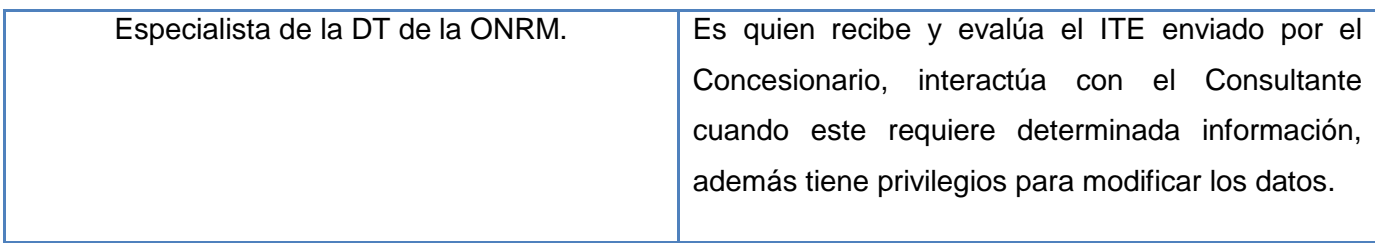

#### **Diagrama de Casos de Uso del Negocio**

Los casos de uso del negocio constituyen la representación a los procesos del negocio. Se corresponden con una secuencia de acciones que generan un resultado observable para determinados actores del negocio (Jacobson, y otros, 2000). Por ende, se puede determinar un diagrama de casos de uso del negocio como la representación gráfica de los procesos del negocio, así como las interacciones de estos con los actores. La figura 3.1 muestra el diagrama de casos de uso del negocio correspondiente a la presente investigación.

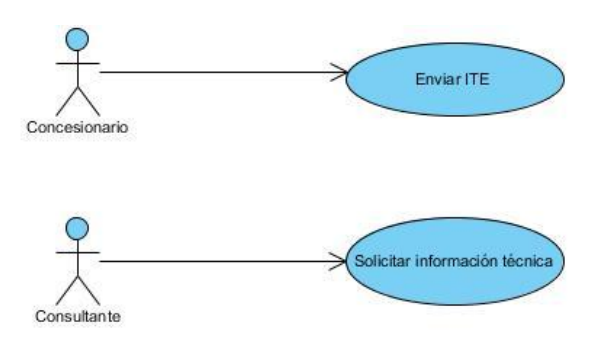

**Figura 3. 1**: Diagrama de Casos de Uso del Negocio

#### **Realización de los Casos de Uso del Negocio**

La realización de los casos de uso del negocio ejemplifica cómo colaboran los trabajadores y las entidades del negocio en la ejecución de los procesos de negocio. Consta de la descripción textual del caso de uso y la representación del diagrama de actividades correspondiente. Seguidamente se muestra la descripción textual del caso de uso Enviar ITE (Tabla 3.3) y el diagrama de actividades perteneciente al mismo (Figura 3.2). La realización del caso de uso Solicitar información técnica está disponible en el Anexo 3.

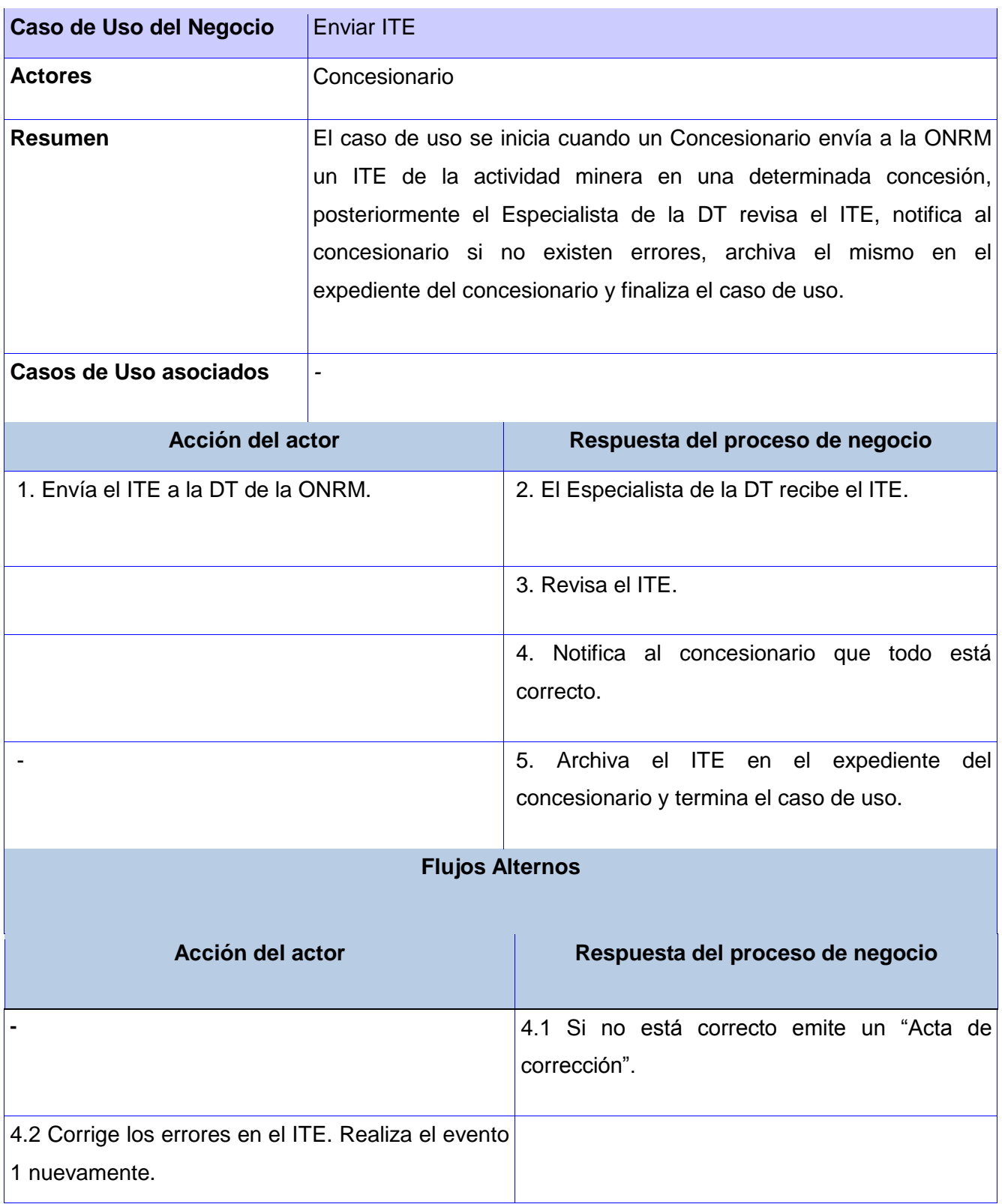

## **Tabla 3. 3** Descripción textual del Caso de Uso**:** Enviar ITE

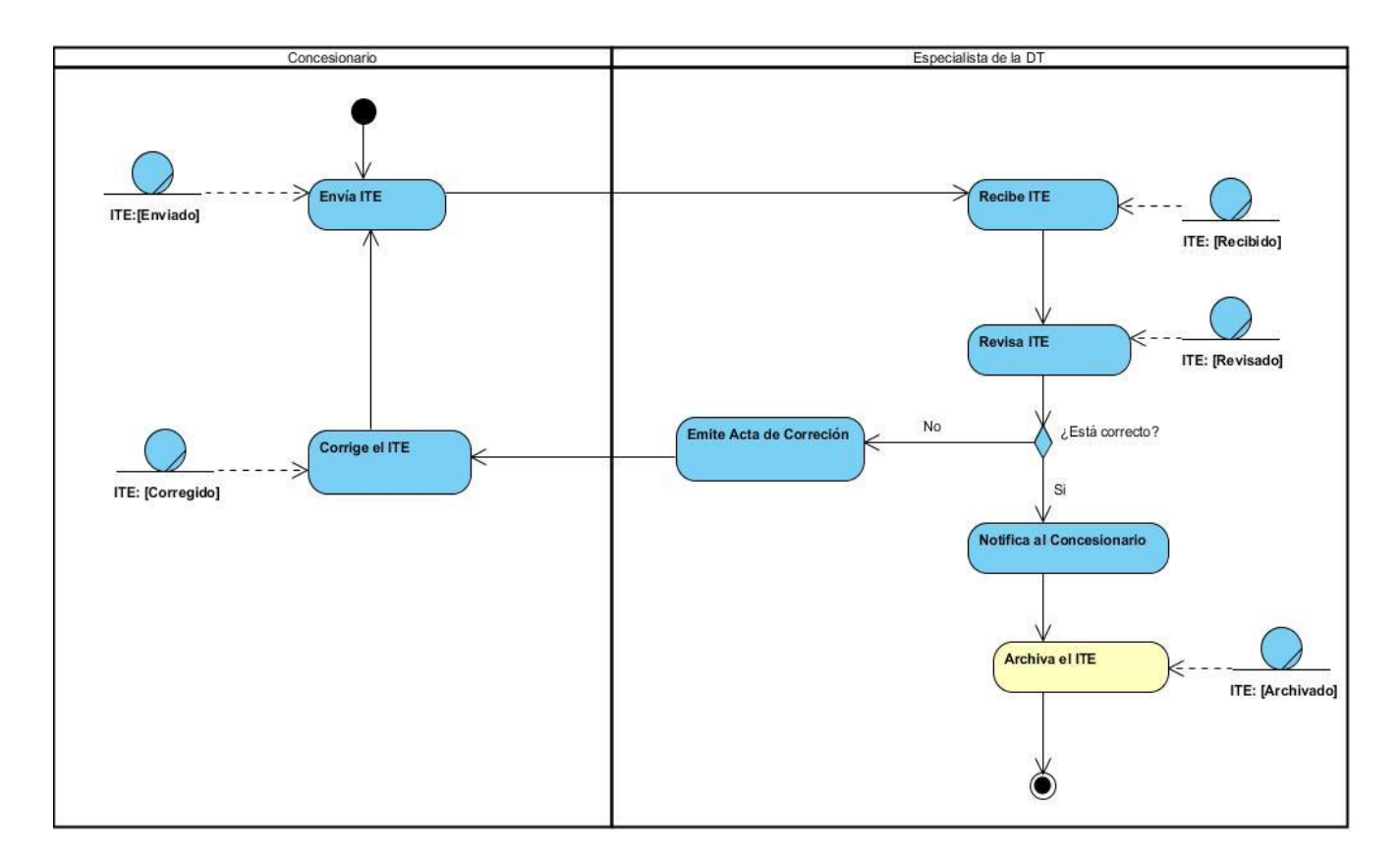

**Figura 3. 2:** Diagrama de actividades del Caso de Uso: Enviar ITE

## **3.1.2. Modelo de Objetos del Negocio**

Un modelo de objetos del negocio es un modelo interno a un negocio. Muestra como colaboran los trabajadores y las entidades presentes en el negocio (Jacobson, y otros, 2000). A continuación se enuncia la regla del negocio identificada, se describe la entidad existente y se presenta en la figura 3.3 el diagrama correspondiente a este modelo.

## **Reglas del Negocio**

Las reglas del negocio son aquellas condiciones que deben satisfacerse o restricciones que deben cumplirse dentro del negocio. Estas reglas aseguran que la actividad de la empresa se lleva a cabo de acuerdo a restricciones impuestas desde el entorno (leyes o normas) o desde dentro de la propia organización. Dentro del negocio que se analiza se identificó la presente regla:

Recepción del ITE: Todos los concesionarios deben enviar a la ONRM un ITE trimestral y anual de la producción e investigación en cada una de las concesiones que le hayan sido otorgadas.

## **Entidades del negocio**

"Una entidad del negocio representa algo (…) que los trabajadores toman, inspeccionan, manipulan, producen o utilizan en un caso de uso del negocio" (Jacobson, y otros, 2000). En el negocio en cuestión se identificó una única entidad.

**ITE**: Entidad vinculada a los procesos "Análisis del ITE" y "Consulta de la información archiva". Es un informe que contiene datos referentes a las actividades mineras en las concesiones de un determinado concesionario en un período específico. Es conformado por el concesionario y enviado a la DT de la ONRM.

## **Diagrama de clases del Modelo de Objetos**

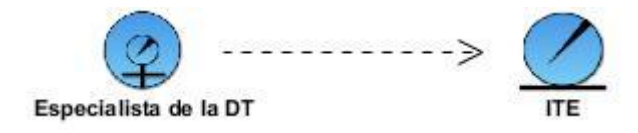

**Figura 3. 3:** Diagrama de clases del Modelo de Objetos

## **3.2. Captura de Requisitos**

Luego de obtener la visión general de los procesos desarrollados en la organización y por supuesto involucrados en el negocio, se hace necesario determinar las funciones que debe realizar el sistema a implementar. Con este fin se realiza el flujo de trabajo Captura de Requisitos, el cual permite definir los requisitos funcionales y no funcionales así como modelar el sistema propuesto.

## **3.2.1.Requisitos Funcionales**

Los requisitos funcionales de un sistema describen lo que este debe hacer. Muestran con detalle su función, entradas y salidas, excepciones, así como su comportamiento ante situaciones determinadas (Sommerville, 2005). Luego de realizar varias entrevistas con el cliente se identificaron los requisitos funcionales que se listan:

**RF1: Insertar ITE:** Funcionalidad que debe permitir que se registren los datos de un ITE.

**RF2: Modificar ITE:** Funcionalidad que debe permitir que se modifiquen los datos de un ITE.

**RF3: Eliminar ITE:** Funcionalidad que debe permitir que se elimine un ITE.

**RF4: Ver detalles de ITE:** Funcionalidad que debe permitir que muestren los detalles de un ITE.

**RF5: Buscar ITE:** Debe permitir la búsqueda de los ITE por los parámetros: trimestre, rango de años, provincia, método de exploración, tipo de mineral, concesionario y la concesión a la cual pertenece.

**RF6: Insertar Concepto**: Debe permitir que se inserte un nuevo concepto durante la confección de un ITE.

**RF7: Modificar Concepto**: Debe permitir que se modifique un concepto durante la confección de un ITE.

**RF8: Eliminar Concepto**: Debe permitir que se elimine un concepto durante la confección de un ITE.

**RF9: Mostrar Mineral minado:** Funcionalidad que debe mostrar la cantidad de mineral minado teniendo en cuenta los criterios especificados por el usuario, tales como: trimestre, provincia, tipo de mineral, ley, rango de años, concesionario y concesión.

**RF10: Mostrar Escombros:** Funcionalidad que debe mostrar la cantidad de escombro obtenido teniendo en cuenta los criterios especificados por el usuario, tales como: trimestre, provincia, tipo de mineral, mineral, rango de años, concesionario y concesión.

**RF11: Mostrar Masa minera:** Funcionalidad que debe mostrar la cantidad de masa minera teniendo en cuenta los criterios especificados por el usuario, tales como: trimestre, provincia, tipo de mineral, mineral, rango de años, concesionario y concesión.

**RF12: Mostrar Costo de operación de Mina:** Funcionalidad que debe mostrar el valor real de costo de operación de mina teniendo en cuenta los criterios especificados por el usuario, tales como: trimestre, provincia, tipo de mineral, rango de años, concesionario y concesión.

**RF13: Mostrar Costo de operación de Planta:** Funcionalidad que debe mostrar el valor real de costo de operación de planta teniendo en cuenta los criterios especificados por el usuario, tales como: trimestre, provincia, tipo de mineral, rango de años, concesionario y concesión.

**RF14: Mostrar Costo de Medidas Medioambientales:** Funcionalidad que debe mostrar el valor real de costo de las medidas medioambientales teniendo en cuenta los criterios especificados por el usuario, tales como: trimestre, provincia, tipo de mineral, rango de años, concesionario y concesión.

**RF15: Mostrar producción de mineral**: Funcionalidad que debe mostrar el valor real de la producción de mineral teniendo en cuenta los criterios especificados por el usuario, tales como: trimestre, provincia, tipo de mineral, mineral, rango de años, concesionario y concesión.

**RF16: Mostrar producción no conforme**: Funcionalidad que debe mostrar el valor real de la producción no conforme de un determinado mineral teniendo en cuenta los criterios especificados por el usuario, tales como: trimestre, provincia, tipo de mineral, mineral, rango de años, concesionario y concesión.

**RF17: Mostrar pérdidas**: Funcionalidad que debe mostrar el valor real de las pérdidas obtenidas teniendo en cuenta los criterios especificados por el usuario, tales como: trimestre, provincia, tipo de mineral, ley, rango de años, concesionario y concesión.

**RF18: Mostrar cantidad de accidentes:** Funcionalidad que debe mostrar la cantidad de accidentes ocurridos teniendo en cuenta los criterios especificados por el usuario, tales como: provincia, tipo de mineral explotado, rango de años, concesión, concesionario y tipo de accidente.

**RF19: Exportar a formatos:** Debe generar un documento en formato Word o PDF con la información especificada.

**RF20: Graficar Accidentes por Concesión:** Debe generar una gráfica con la información especificada.

**RF21: Graficar Costos por Concesión:** Debe generar una gráfica con la información especificada.

**RF22: Graficar Producción por Concesión:** Debe generar una gráfica con la información especificada.

#### **3.2.2.Requisitos no Funcionales**

Los requisitos no funcionales especifican o restringen las propiedades emergentes del sistema. Pueden especificar el rendimiento del mismo, la protección, disponibilidad, interfaces de usuario, mantenimiento, portabilidad así como otras cualidades (Sommerville, 2005). El sistema que se propone presenta los siguientes requisitos no funcionales:

#### **Requisitos de usabilidad**

- El sistema debe poder ser usado por cualquier persona que tenga conocimientos básicos de computación.
- La información deberá estar disponible en todo momento, limitada solamente por las restricciones de acuerdo a las políticas de seguridad definidas.

#### **Requisitos de Fiabilidad**

- El sistema debe estar disponible todo el tiempo para sus usuarios, descontando el tiempo que se encuentre en mantenimiento y la ocurrencia de alguna falla externa.
- El tiempo promedio de reparación en caso de fallos es de 5 días.

## **Requisitos de confiabilidad**

- Al sistema se accederá a través de la autenticación convencional: usuario y contraseña.
- Cada usuario debe tener solo los permisos necesarios para realizar las operaciones que le sean permitidas en el módulo.

#### **Requisitos de eficiencia**

 El tiempo de respuesta por transacción de las peticiones realizadas al módulo estará en el rango de 2 a 5 segundos, en dependencia de la cantidad de información a procesar.

#### **Requisitos de soporte**

 El período de soporte así como las restricciones asociadas se manejarán entre el equipo de desarrollo y los clientes.

## **Restricciones de diseño**

- El sistema debe tener una apariencia profesional y un diseño gráfico sencillo, con la utilización de las tonalidades de los colores representativos de la entidad.
- El producto de software final debe diseñarse sobre una arquitectura cliente-servidor.
- Se debe emplear el estándar de codificación PHP definido en el artefacto "Estándares de codificación PHP" del expediente de proyecto SGDG v.2.0.

## **Requisitos para la documentación de usuarios en línea y ayuda del sistema**

La aplicación contará con un mapa de navegación del sitio para la orientación del usuario.

## **Requisitos de interfaz**

- El sistema debe tener indicadores que permitan al usuario conocer las acciones que debe realizar, por ejemplo botones con íconos sugerentes y alternativa textual.
- El sistema debe permitir al usuario transitar de una tarea a otra sin necesidad de obligarlo a realizar acciones innecesarias o no deseadas, por ejemplo para llegar de una tarea a otra el usuario no debe dar más de 3 clic.

#### **Requisitos de Hardware**

## PC Servidor

- Memoria RAM 1024 MB o superior
- Velocidad de procesamiento del microprocesador 1GHz o superior.

## PC Cliente

- Memoria RAM 512 MB, recomendable 1024 MB (o superior).
- Velocidad de procesamiento del microprocesador 1GHz o superior.

## **Requisitos Software**

## PC Servidor

- Instalación del servidor web Apache 2.0
- Instalación del servidor de base de datos PostgreSQL 9.1
- Instalación de PHP 5.2.9 o superior.
- Configuración de PHP con las extensiones php5-pgsql, php5-pdo, php5-pdo-pgsql
- Sistema operativo: Microsoft Windows 2000/NT+ o Distribución de GNU/Linux, Unix o Mac OS X

## PC Cliente

- Navegador web de internet con soporte para HTML 5. Recomendable Firefox 10+ o Google Chrome 14+.
- Sistema operativo: Microsoft Windows 2000/NT+ o Distribución de GNU/Linux, Unix o Mac OS X

## **Requisitos Legales, de Derecho de Autor y otros**

- El sistema debe ajustarse y regirse por la ley, decretos leyes, decretos, resoluciones y manuales (órdenes) establecidos, que norman los procesos que serán automatizados.
- Como producto, PNICG-SGDG se distribuye amparado bajo las normativas legales establecidas en el registro comercial emitido por las entidades jurídicas de la Universidad de las Ciencias Informáticas.

## **3.2.3.Modelo de Casos de Uso del Sistema**

El Modelo de Casos de Uso del Sistema permite que los desarrolladores del software y los clientes lleguen a un acuerdo sobre las condiciones y posibilidades que debe cumplir el producto. Es un modelo del sistema compuesto por casos de uso, actores y sus relaciones. Describe las funciones del sistema según el tipo de usuario, además constituye el punto de partida para el desarrollo del análisis, diseño y las pruebas (Jacobson, y otros, 2000).

#### **Descripción de los actores**

El actor del sistema no es más que el usuario del mismo. Dicho actor puede ser una persona así como otro sistema automatizado que interactúe con él. En la tabla 3.4 se describe el actor del sistema que se propone definiendo el papel que juega dentro de este.

#### **Tabla 3. 4:** Actores del Sistema

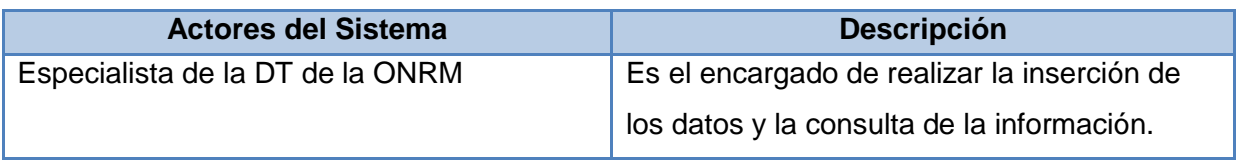

#### **Identificación de los Casos de Uso**

"Los casos de uso son "fragmentos" de funcionalidad que el sistema ofrece para aportar un resultado de valor para sus actores" (Jacobson, y otros, 2000). Un caso de uso describe una secuencia de acciones que el sistema realiza al interactuar con los actores. Los casos de uso que hacen referencia a los requisitos funcionales que debe cumplir el módulo Estadística Minera se listan en la tabla 3.5.

#### **Tabla 3. 5:** Casos de uso del sistema

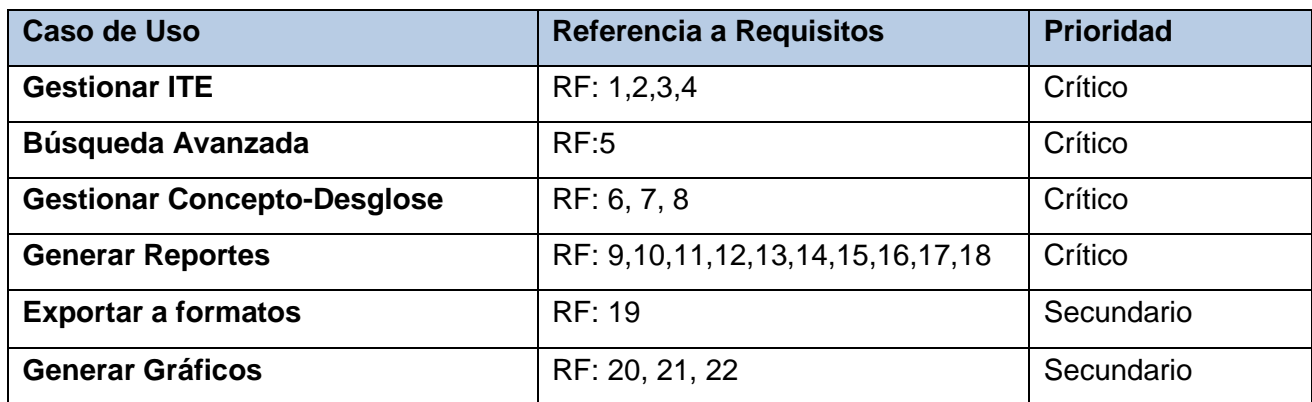

#### **Diagrama de casos de uso del sistema (DCUS)**

El diagrama de casos de uso del sistema facilita la comunicación con el cliente ya que permite de cierta manera mostrar la interacción entre los diferentes tipos de usuarios y las funcionalidades. Muestra además cómo reacciona el sistema ante diversos eventos. En la figura 3.4 se representa el DCUS de la solución propuesta.

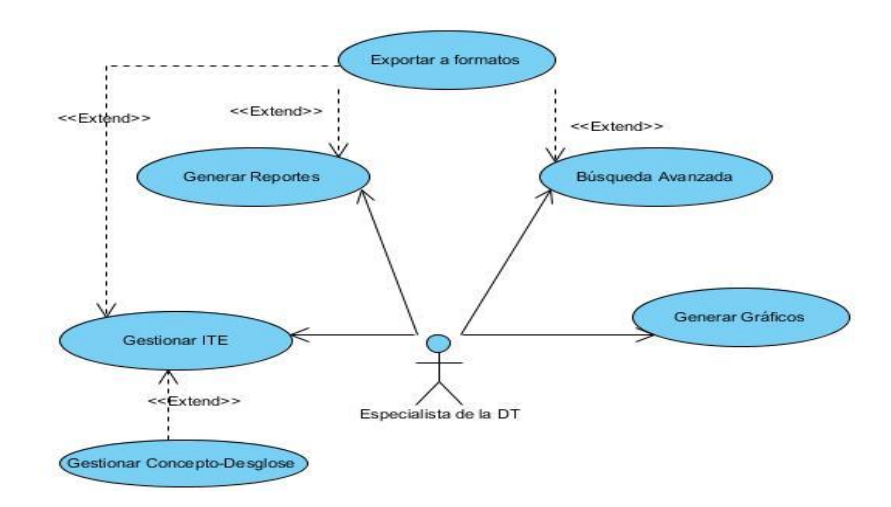

**Figura 3. 4:** Diagrama de casos de uso del sistema

## **Descripción textual de casos de uso del sistema**

La descripción textual de los casos de uso del sistema permite un mejor entendimiento de la funcionalidad de cada uno de ellos. La descripción textual de la tabla 3.6 corresponde al caso de uso Búsqueda Avanzada, las descripciones textuales pertenecientes a los restantes casos de uso se encuentran disponibles en el Anexo 4.

**Tabla 3. 6:** Descripción textual del caso de uso: Búsqueda Avanzada

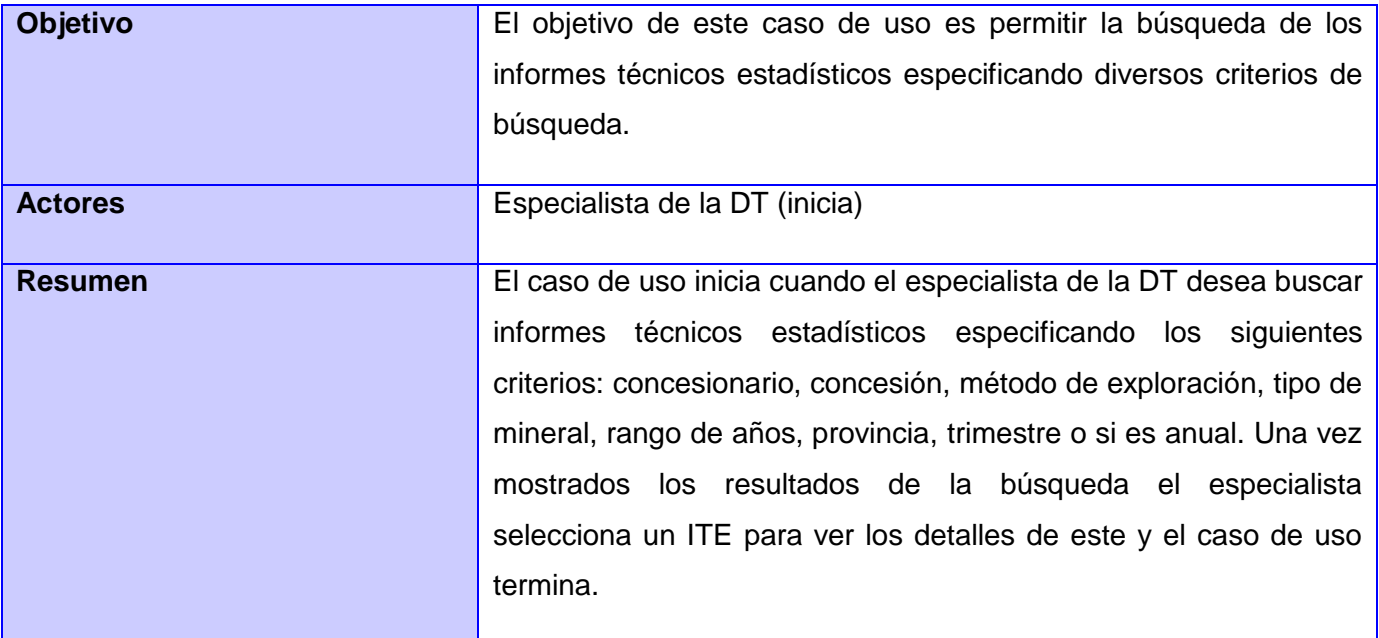

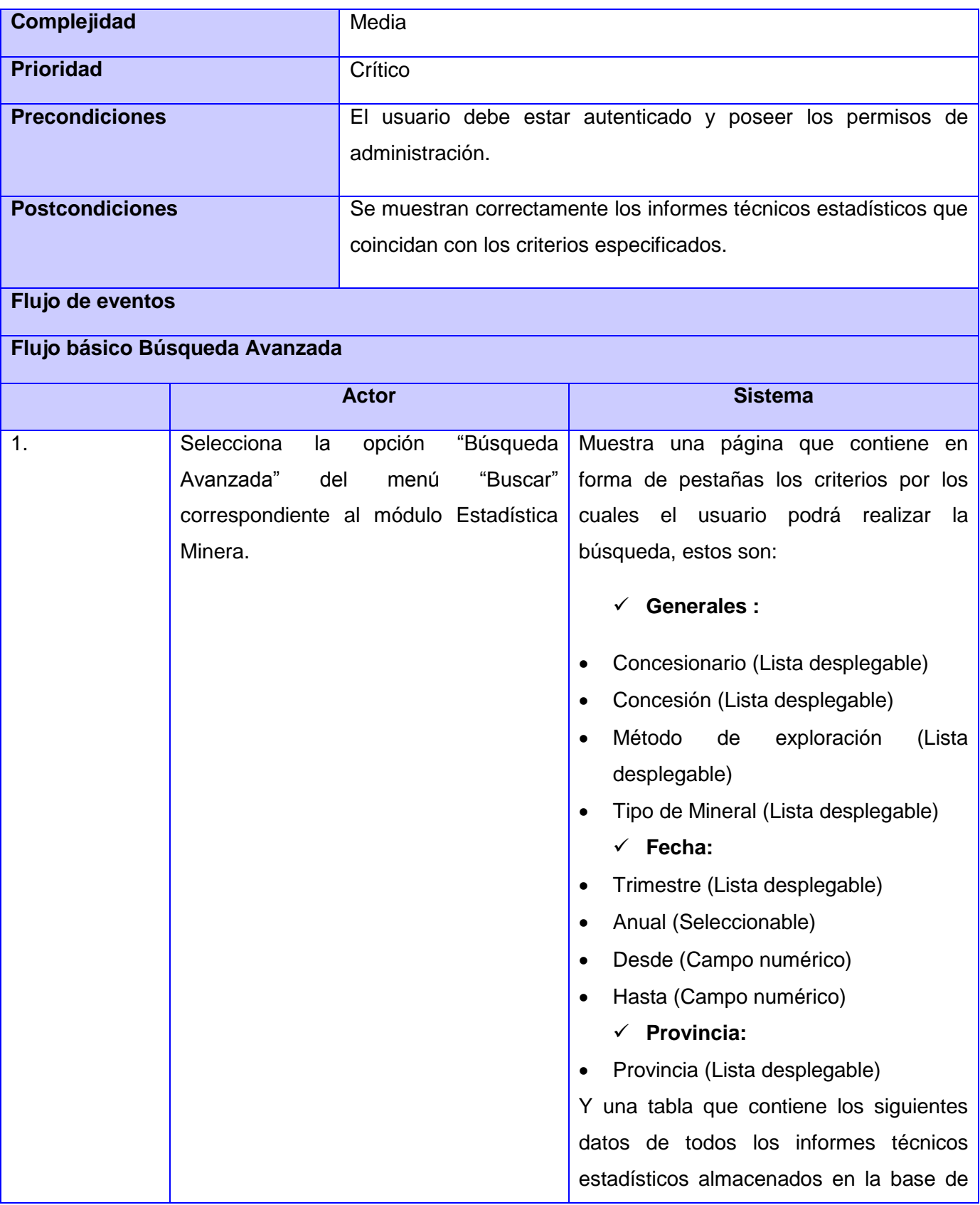

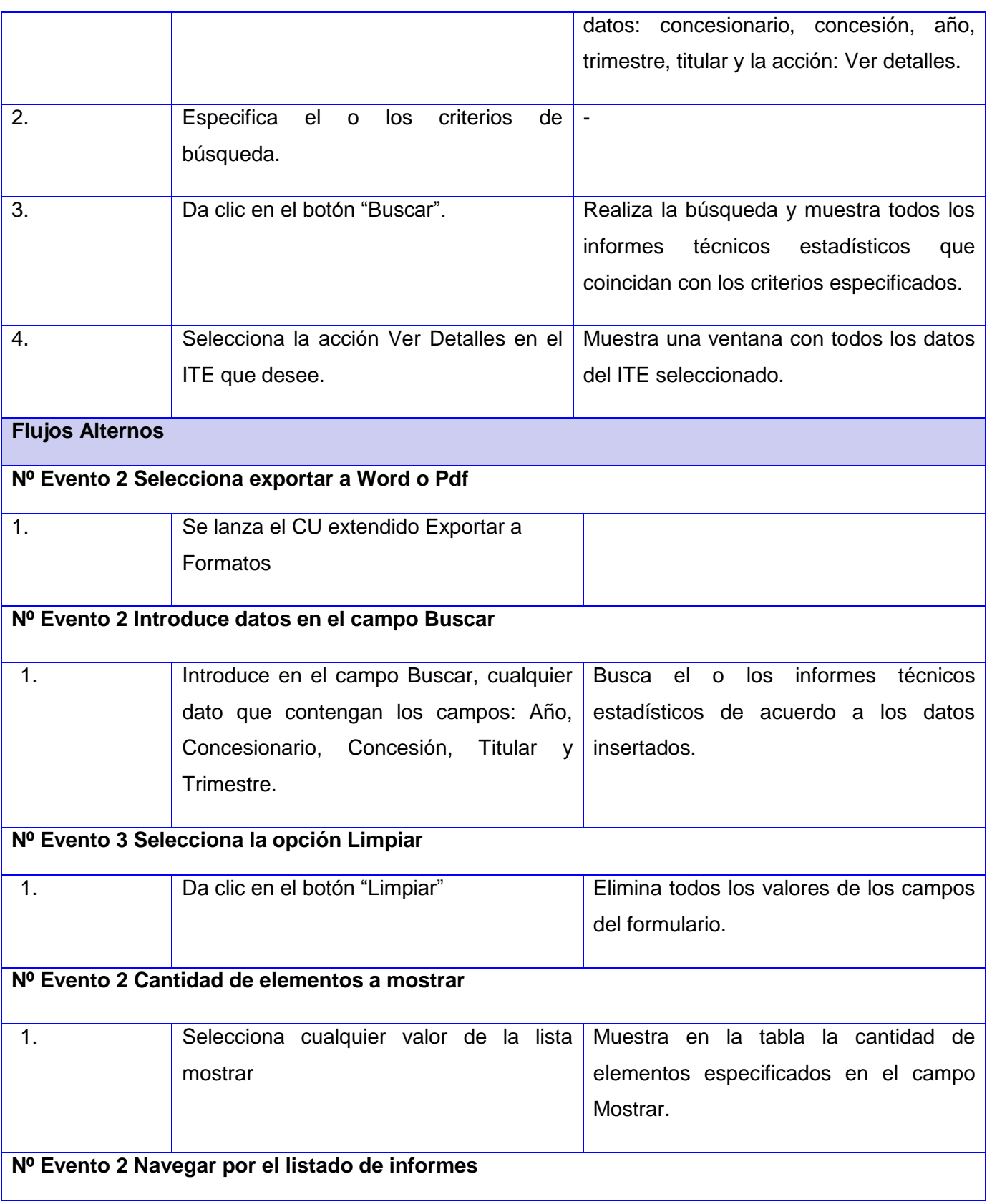

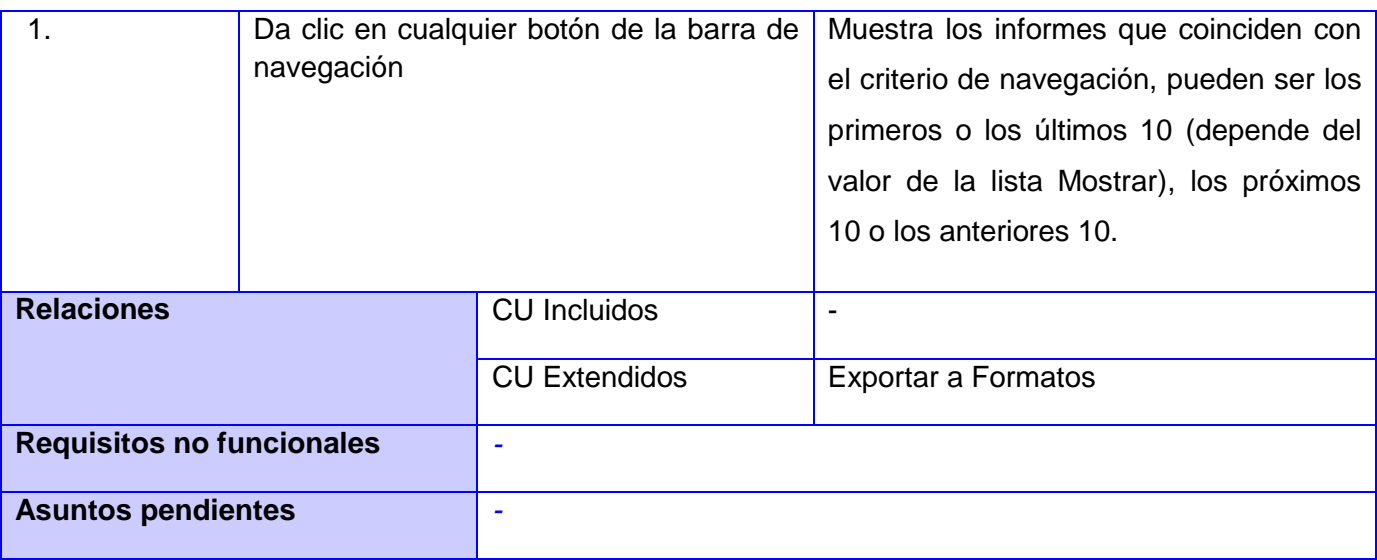

## **3.3. Conclusiones**

La presentación de la solución propuesta que se ilustra en el presente capítulo, surge a partir de la realización de los flujos de trabajo Modelado del Negocio y Captura de Requisitos propuestos por RUP. Luego de efectuados dichos flujos de trabajo, es posible definir los aspectos fundamentales para iniciar la construcción del sistema. A partir del modelado del negocio se identifican dos procesos que se llevan a cabo dentro de la organización y a su vez las actividades dentro de los mismos que es necesario informatizar.

La adecuada especificación de los requisitos funcionales y no funcionales permite que el producto a desarrollar satisfaga las necesidades de los clientes. La identificación de los casos de uso del sistema a partir de los requisitos funcionales facilita la comprensión del módulo que se desea implementar otorgando claridad en la comunicación con el cliente.

# *Capítulo 4: Construcción del módulo Estadística Minera*

La construcción de un software involucra diversas etapas, en estas se va perfeccionando hasta que finalmente alcanza la calidad esperada. En el desarrollo del presente capítulo se aborda la construcción del módulo Estadística Minera a partir de la ejecución de los flujos de trabajo: Análisis y Diseño, Implementación y Prueba. Como parte de dichos flujos de trabajo se define el diseño de la solución, se efectúa la implementación de la misma y se realizan las pruebas del software como elemento crítico para garantizar la calidad del sistema.

#### **4.1 Análisis y Diseño**

Análisis y Diseño es un flujo de trabajo cuyo objetivo es traducir los requisitos de software a un diseño que describa cómo implementar el sistema. El Análisis permite refinar y estructurar los requisitos para obtener una comprensión más precisa de estos. El Diseño, es la refinación del Análisis donde se tienen en cuenta además los requisitos no funcionales que deben estar presentes en el sistema. El Análisis facilita una profunda claridad en los requisitos, pero no siempre se requiere de su realización para alcanzar los mismos resultados.

El equipo de desarrollo puede prescindir del Análisis cuando los requisitos son sencillos y conocidos, si se puede identificar de manera simple la forma que va a adoptar el sistema y se cuenta con la comprensión correcta de los requisitos permitiendo la construcción de un software que los represente lo más directamente posible (Jacobson, y otros, 2000). En la presente investigación no se realiza el modelo de análisis ya que se presentan las condiciones explicadas anteriormente. Otra de las razones es que se desea evitar el coste en tiempo que implica el Análisis puesto que se logra el objetivo y propósito del mismo de una forma diferente. De esta manera a continuación se presenta el desarrollo del Diseño como parte del flujo de trabajo Análisis y Diseño propuesto por RUP.

#### **4.1.1. Modelo de Diseño**

"El modelo de diseño es un modelo de objetos que describe la realización física de los casos de uso centrándose en cómo los requisitos funcionales y no funcionales, junto con otras restricciones relacionadas con el entorno de implementación, tienen impacto en el sistema a considerar" (Jacobson, y otros, 2000). El modelo de diseño sirve como esquema para la implementación por lo que constituye una entrada fundamental de este flujo. Para su elaboración se identifican los distintos elementos de diseño entre los que se encuentran: los paquetes, subsistemas de diseño y las clases de diseño.

El módulo Estadística Minera posee un diseño basado en el patrón MVC, el cual es implementado por el marco de trabajo Symfony como se abordó en el capítulo 2. A continuación se explica brevemente el funcionamiento general de Symfony y se describen algunos de los patrones de diseño que emplea.

## **Funcionamiento de Symfony**

Symfony es un marco de trabajo orientado a objetos, para el acceso a las bases de datos utiliza una interfaz que traduce la lógica de los objetos a la lógica relacional, ya que las bases de datos siguen una estructura relacional. Dicha interfaz es conocida como "mapeo de objetos a bases de datos", (ORM, de sus siglas en inglés "*object-relational mapping*"). Un ORM se define como "…una serie de objetos que permiten acceder a los datos y que contienen en su interior cierta lógica de negocio" (Potencier, y otros, 2008). Symfony permite el uso de Propel y Doctrine como ORM a la base de datos. En el caso del SGDG en el cual se incorpora el módulo Estadística Minera se utiliza Doctrine como ORM.

A partir de la descripción del modelo relacional de la base de datos (esquema<sup>19</sup>) mediante Doctrine se crea el modelo de objetos de datos. Este está formado por un conjunto de clases PHP que permiten el fácil manejo de los objetos encargándose del acceso a datos y de la lógica de la aplicación. Por cada tabla existente en la base de datos Doctrine genera tres clases: Clase.class.php, BaseClase.class.php y ClaseTable.class.php.

Para la tabla tconcepto se obtiene:

-

Tconcepto.class.php: Un objeto de esta clase representa una única tupla de la tabla tconcepto.

BaseTconcepto.class.php: Representa la clase padre de Tconcepto

TconceptoTable.class.php: En esta clase se definen aquellos métodos que generalmente devuelven un objeto o colecciones de objetos de la clase Tconcepto.

## **Patrones de diseño que implementa Symfony:**

Existe un amplio repertorio de principios generales y expresiones que guían en la construcción del software, dentro de estos se encuentran los patrones. "El patrón es una pareja de problema/solución

 $^{19}$  En el esquema se definen las tablas, sus relaciones y las características de sus columnas.

con un nombre y que es aplicable a otros contextos, con una sugerencia sobre la manera de usarlo en situaciones nuevas" (Larman, 1999). Symfony implementa un conjunto de patrones de diseño que facilitan la creación de sistemas más fáciles de mantener, entender, reutilizar y extender. Los que se evidencian en el desarrollo de la solución propuesta por la presente investigación son:

## *Patrones GRASP*

- Experto: Este patrón propone asignar una responsabilidad a la clase que cuenta con la información necesaria para cumplirla. Symfony garantiza esto ya que al generar el modelo se crean las clases con las funcionalidades asociadas a las entidades de la base de datos. Esto permite que cada clase se encargue de conocer y hacer solo lo que le corresponde siendo a su vez más sencillas y cohesivas.
- Creador: Propone que una clase B cree instancias de una clase A dado determinadas condiciones. (Larman, 1999): Symfony utiliza la clase Actions.php para la creación de los objetos de las clases que representan a las entidades. Esto se realiza dentro de las acciones definidas dentro de dicha clase.
- Bajo Acoplamiento: Plantea la asignación de una responsabilidad para mantener el bajo acoplamiento. Esto permite que una clase no dependa de muchas otras. En Symfony la clase Actions.php depende (hereda) solamente de la clase sfActions. Con esto se logra que sea una clase fácil de reutilizar y que no se afecte con el cambio de otro componente.
- Alta Cohesión: Propone asignar una responsabilidad de manera que la cohesión sea alta. En Symfony las clases presentan una alta cohesión, la clase Actions.php solamente se encarga de las acciones para las plantillas (success), además las clases del modelo se encargan solo de las funciones pertenecientes a las entidades a las que representan. Esto simplifica el mantenimiento y permite las mejoras en funcionalidad.
- Controlador: Asignar la responsabilidad del manejo de un mensaje de los eventos de un sistema a una clase que represente el "sistema" global (Larman, 1999). Symfony utiliza un solo controlador frontal como único acceso a toda la aplicación en un determinado entorno. Este controlador se encarga de manipular todas las peticiones web determinando la acción a ejecutarse. Cuando el controlador frontal recibe una petición, utiliza el sistema de enrutamiento para asociar el nombre de una acción y el nombre de un módulo con la URL solicitada por el usuario (Potencier, y otros, 2008).

## *Patrones Gang of Four (GoF)*

Los patrones GoF son reconocidos dentro del campo del desarrollo de software en el libro Design Patterns, escrito por los que comúnmente se conocen como *Gang of Four* o "pandilla de los cuatro": Erich Gamma, Richard Helm, Ralph Johnson y John Vlissides. Symfony implementa algunos de estos patrones:

- Decorator (Envoltorio): Este patrón añade funcionalidad a una clase dinámicamente. Symfony implementa este patrón ya que posee un archivo layout.php (plantilla global) el cual almacena el código HTML común a todas las páginas de la aplicación, evitando así las repeticiones de código innecesarias. De esta manera el layout decora las plantillas de forma dinámica (Potencier, y otros, 2008).
- Singleton (Instancia única): Este patrón garantiza la existencia de una única instancia para una clase y la creación de un mecanismo de acceso global a dicha instancia (Gamma, y otros, 1995). El marco de trabajo Symfony evidencia el uso de dicho patrón mediante el controlador frontal ya que hace una llamada a sfContext::createInstance(), este objeto guarda una referencia a todos los objetos del núcleo de Symfony relacionados con una petición dada, y ofrece un método de acceso para cada uno de ellos (Potencier, y otros, 2008).

Teniendo en cuenta los patrones de diseño descritos anteriormente se procede a la elaboración de los diagramas de clases del diseño correspondientes a los casos de uso del sistema.

#### **Diagrama de Clases del Diseño (DCD)**

El diagrama de clases del diseño está constituido por las clases del diseño y las relaciones entre ellas. La figura 4.1 muestra un diagrama de clases del diseño genérico que evidencia las relaciones de los elementos comunes a todos los diagramas de clases del diseño del módulo Estadística Minera. A continuación se explican los paquetes y elementos que lo componen y su funcionamiento de manera general.

- **Symfony Core**: Este paquete contiene los elementos del núcleo del marco de trabajo y las relaciones entre ellos.
- **Model**: Contiene todas las clases que conforman el modelo de objetos de datos. La clase BaseClase.class.php que hereda de la clase sfDoctrineRecord, a su vez la clase

Clase.class.php que hereda de BaseClase.class.php y la clase ClaseTable.class.php que hereda de la clase DoctrineTable.

- **Form:** Contiene todos los formularios que se utilizan para la validación de los datos que se insertan en la base de datos.
- **Lógica de negocio**: Contiene las clases auxiliares que se utilizan para la lógica del negocio, el paquete Form y el paquete Model.
- **EXT**: Contiene los archivos que se requieren utilizar de la biblioteca de clases ExtJS 4.07.
- **JS**: En este paquete se encuentran los ficheros .js utilizados por las plantillas de la aplicación.
- **Vista**: Contiene los paquetes EXT, JS, el archivo layout.php (plantilla global), las plantillas utilizadas por un determinado módulo de la aplicación, así como las páginas clientes y posibles formularios para la entrada de datos.
- **Controlador:** Contiene el controlador frontal index.php, único punto de acceso a la aplicación, y la clase ModuloActions que hace referencia a la clase que contiene las acciones de un determinado módulo de la aplicación.

## Funcionamiento General

Al efectuarse una solicitud por parte del cliente, esta es recibida por el controlador frontal (index.php), este controlador se encarga de descodificarla y mediante los mecanismos de enrutamiento provistos por Symfony selecciona la acción que se ejecutará para responder a la petición. La acción hace uso del modelo (si es necesario), para iniciar las variables que se mostrarán. Los componentes del núcleo del marco de trabajo (representados en el paquete Symfony Core) identifican la plantilla que corresponde a la acción que se ejecuta, la misma le da formato a las variables modificadas en la acción y luego es decorada dinámicamente por el layout. Finalmente el controlador frontal construye la respuesta a la petición y la transmite al cliente.

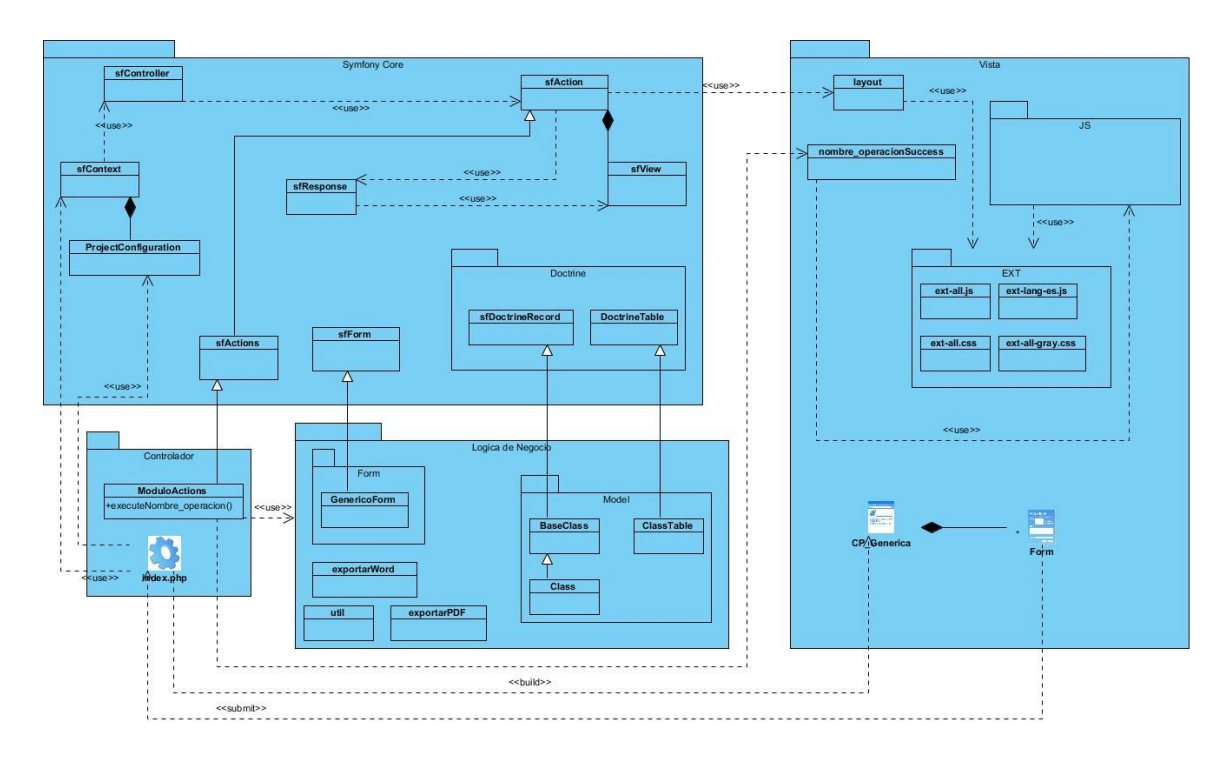

**Figura 4. 1**: Diagrama de Clases del Diseño Genérico

El SGDG está constituido por varias aplicaciones, por ello para mejor comprensión de los DCD en la figura 4.2 se representa como están agrupadas las clases del modelo de objetos de datos de este sistema en general. (Estructura del modelo en el SGDG)

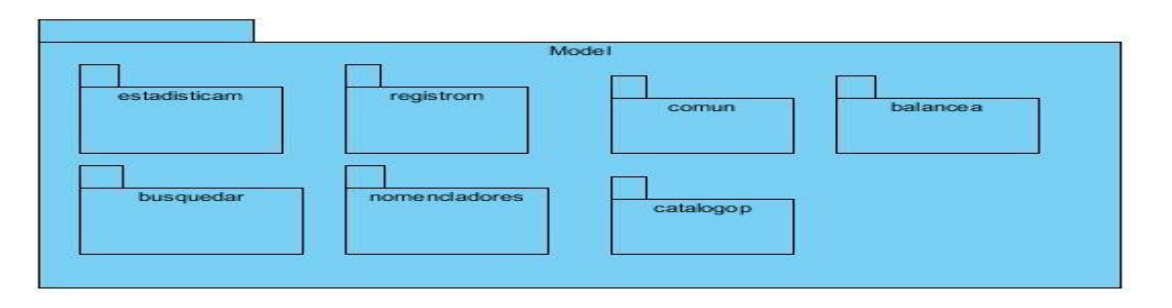

**Figura 4. 2:** Estructura del modelo en el SGDG

La figura 4.3 hace referencia a las clases que integran el modelo de objetos de datos de la aplicación Estadística Minera.

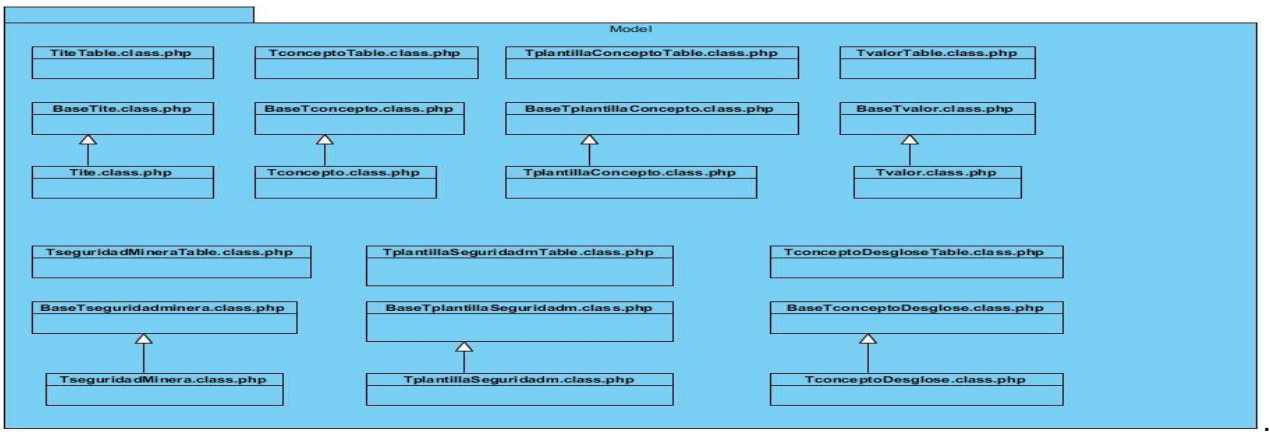

**Figura 4. 3**: Clases del paquete *estadisticam*

La figura 4.4 ilustra el DCD correspondiente al caso de uso Gestionar ITE.

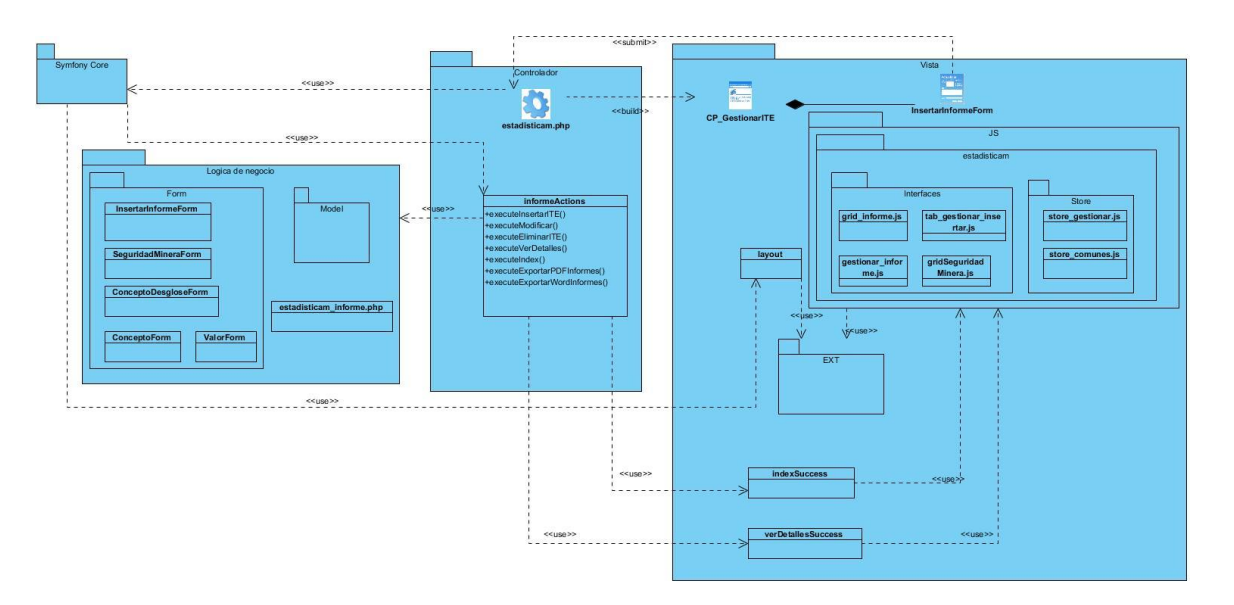

**Figura 4. 4:** Diagrama de Clases del Diseño CU Gestionar ITE

Para el desarrollo de las funcionalidades del CU Gestionar ITE se requiere utilizar clases del modelo de objetos de datos contenidas en *registrom* y *comun*. Seguidamente en la figura 4.5 se muestran las clases que se utilizan de *registrom* y *comun* en el CU Gestionar ITE. Los diagramas pertenecientes a los restantes casos de uso están plasmados en el Anexo 5.

|                               | registrom                              |                                          |                            |                           |
|-------------------------------|----------------------------------------|------------------------------------------|----------------------------|---------------------------|
| TderechoMineroTable.class.php | TsolicitudConcesionTable.class.php     | TsolicitudTable.class.php                |                            |                           |
| BaseTderechoMinero.class.php  | BaseTsolicitudConcesion.class.php<br>Δ | BaseTsolicitud.class.php<br>д            |                            |                           |
| TderechoMinero.class.php      | TsolicitudConcesion.class.php          | Tsolicitud.class.php                     |                            |                           |
|                               |                                        |                                          |                            |                           |
| TsolicitanteTable.class.php   | TempresaTable.class.php                | TmunicipioTderechoMineroTable.class.php  | comm                       |                           |
| BaseTsolicitante.class.php    | BaseTempresa.class.php                 | BaseTmunicipioTderecholflinero.class.php | TmunicipioTable.class.php  | TprovinciaTable.class.php |
|                               |                                        |                                          | BaseTmunicipio.class.php   | BaseTprovincia.class.php  |
| Tsolicitante.class.php        | Tempresa.class.php                     | TraunicipioTderechoMinera.class.php      | ω<br>Timunicipio.class.php | 4<br>Tprovincia.class.php |
|                               |                                        |                                          |                            |                           |

**Figura 4. 5** Clases utilizadas de *registrom* y *comun*.

## **4.1.2. Modelo de Datos**

"Un modelo de datos es un sistema formal y abstracto que permite describir los datos de acuerdo con reglas y convenios predefinidos. Es formal pues los objetos del sistema se manipulan siguiendo reglas perfectamente definidas y utilizando exclusivamente los operadores definidos en el sistema, independientemente de lo que estos objetos y operadores puedan significar" (Ullman, 1999).

El SGDG cuenta con varios módulos que gestionan información de las distintas direcciones de la ONRM. Cada uno de estos requiere de información crítica que se necesita que persista en la base de datos, y todos comparten una base de datos común. Cuando se da esta situación es conveniente el desarrollo de un modelo lógico de datos. El objetivo del modelo lógico de datos es proporcionar una vista idealizada de las entidades lógicas de datos claves y sus relaciones, que es independiente de cualquier implementación específica de software o de base de datos (Ayuda del RUP, 2006). En el siguiente acápite se hace alusión a las entidades claves y las relaciones que capturan la información que el módulo Estadística Minera necesita persistir en la base de datos (Modelo lógico).

#### **Diagrama de Clases Persistentes**

La persistencia es la capacidad que tienen algunos objetos de conservar su valor en el espacio y en el tiempo. "Las clases persistentes por lo general tienen como origen las clases clasificadas como entidad porque ellas modelan la información y el comportamiento asociado de algún fenómeno o concepto, como una persona, un objeto del mundo real o un suceso" (Hernández González, 2004). El diagrama

de clases persistentes permite modelar la estructura lógica de la base de datos. En este diagrama las clases son representadas mediante tablas y los atributos de las clases se traducen a columnas de las tablas. La figura 4.6 ilustra el diagrama de clases persistentes del módulo Estadística Minera.

Las entidades representadas en color amarillo forman parte del modelo lógico del módulo Registro Minero pero a su vez almacenan información necesaria para el módulo Estadística Minera. Las entidades representadas en color gris son entidades comunes a varios módulos del sistema.

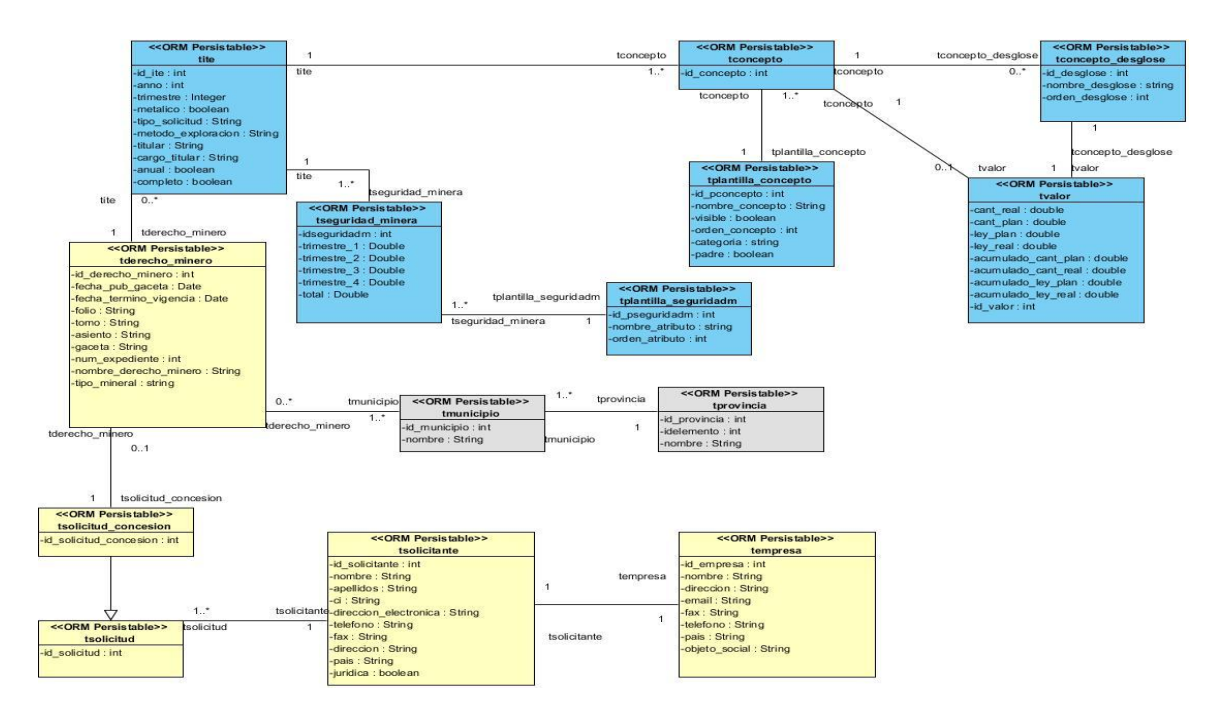

**Figura 4. 6**: Diagrama de Clases Persistentes

Luego del modelado lógico de la base de datos corresponde el modelado físico de la misma. El modelado de datos físicos es el estadio final del desarrollo del diseño de la base de datos. Consta de los diseños de tabla de base de datos detallada y sus relaciones creadas inicialmente desde las clases persistentes y sus relaciones (Ayuda del RUP, 2006).

La base de datos del SGDG está compuesta por siete esquemas, de ellos seis pertenecientes a cada uno de los módulos del sistema y uno que se encarga de almacenar información general utilizada por dichos módulos. El módulo Estadística Minera requiere además información que se encuentra almacenada en varias tablas pertenecientes al esquema del módulo Registro Minero que forma parte del SGDG como se explicó anteriormente. En la tabla 4.1 se hace referencia a las tablas utilizadas

para la definición del modelo físico de datos del módulo Estadística Minera y en la figura 4.7 se presenta dicho modelo.

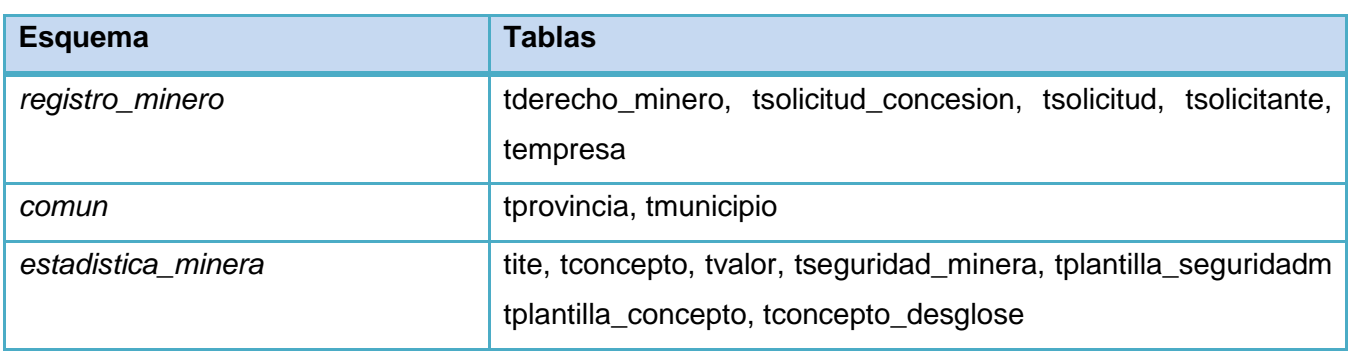

**Tabla 4. 1:** Tablas pertenecientes al modelo físico de datos del módulo Estadística Minera.

#### **Modelo Físico**

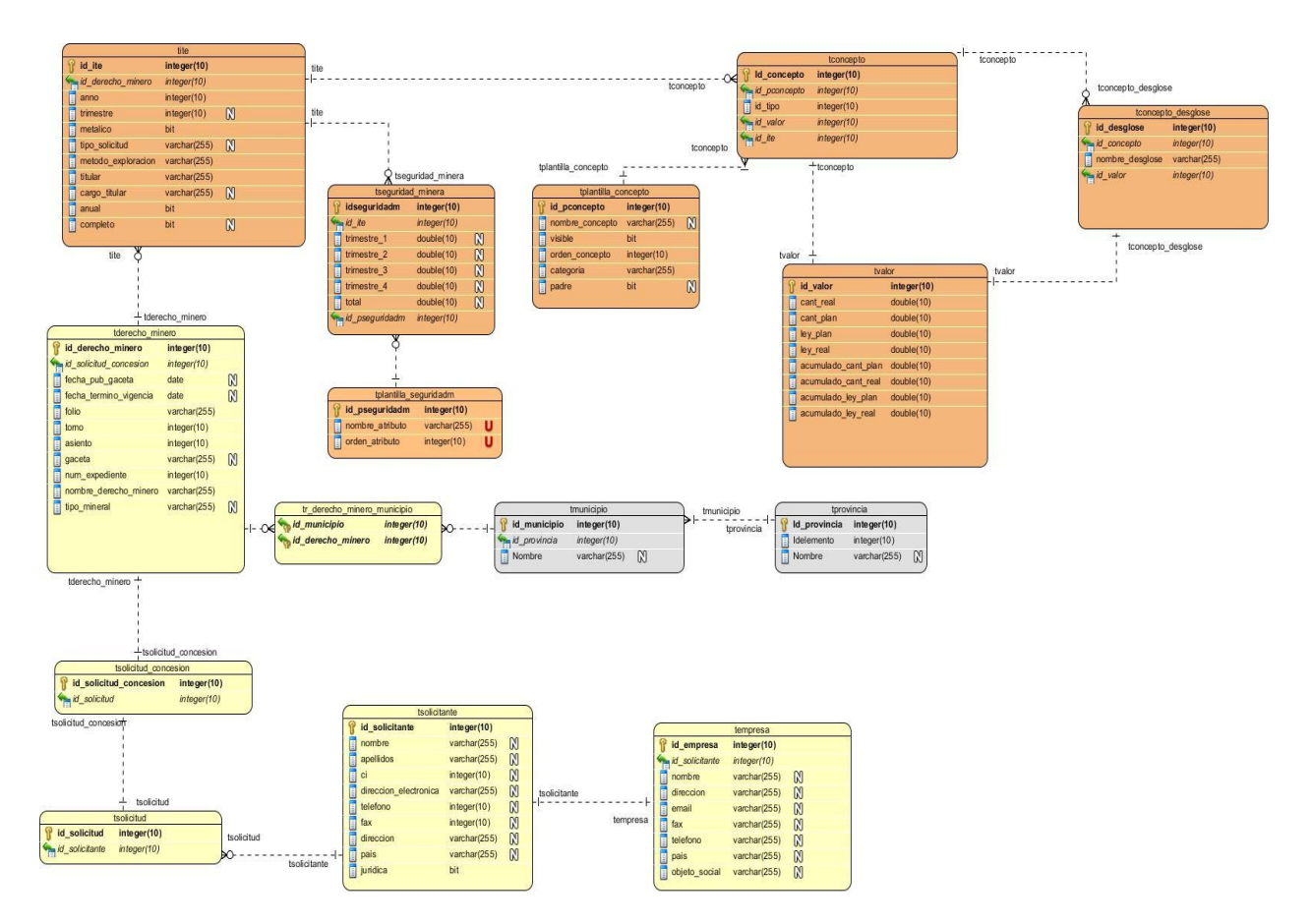

**Figura 4. 7:** Diagrama Entidad-Relación (Diseño Físico).

### **4.1.3. Modelo de Despliegue**

El modelo de despliegue es un modelo de objetos que ilustra la distribución física del sistema en términos de cómo está distribuida la funcionalidad entre los nodos de cómputo (Jacobson, y otros, 2000). Constituye una de las entradas más importantes a las actividades de diseño e implementación ya que la distribución del sistema tiene gran peso en el diseño de este. En la figura 4.8 se muestra el diagrama de despliegue correspondiente a la solución propuesta.

#### **Diagrama de Despliegue**

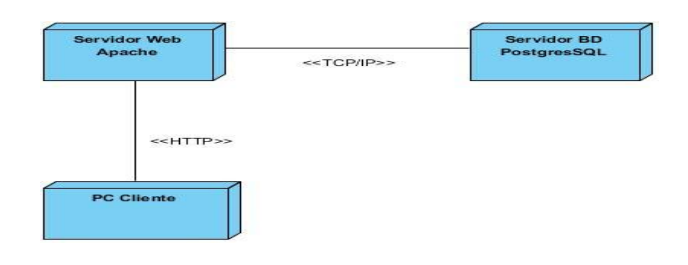

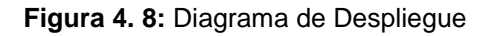

#### **4.2. Implementación**

La implementación es el flujo de trabajo que describe cómo los elementos del modelo de diseño se implementan en términos de componentes y la organización de estos según los nodos específicos en el modelo de despliegue. Durante este flujo de trabajo se realiza la implementación de las clases y objetos en ficheros fuente, binarios, ejecutables, etc. (Jacobson, y otros, 2000). Para la implementación del módulo Estadística Minera se parte del diseño realizado, de manera que se inicie el desarrollo y la codificación con el objetivo de llevar a cabo las definiciones de la arquitectura. Con este fin, se procede a agrupar en empaquetamientos físicos o componentes aquellas clases que poseen funciones cooperativas o son de gran importancia en la implementación.

#### **4.2.1. Diagrama de Componentes**

Los diagramas de componentes muestran la estructura de componentes del sistema, estructura referente al susbsistema de implementación y la relación y dependencia entre los componentes que se implementan. Estos componentes, pueden estar compuestos por archivos de código fuente, *scripts*, ficheros de código binario y ejecutables, que al integrarse en empaquetamientos, ofrecen una vista organizativa, estructural y lógica de la aplicación. La figura 4.9 representa el diagrama de componentes

correspondiente al caso de uso Gestionar ITE, los pertenecientes a los restantes casos de uso se encuentran en el Anexo 6.

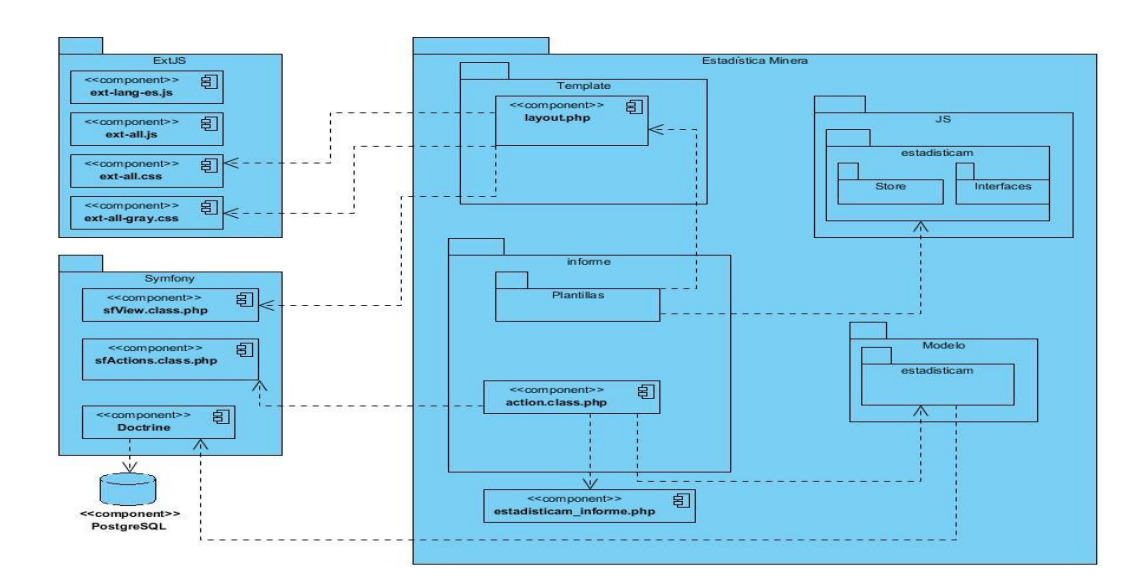

**Figura 4. 9:** Diagrama de componentes CU: Gestionar ITE

Para una mejor comprensión del DCD representado anteriormente, se muestra en la figura 4.10 la vista detallada de los paquetes: Interfaces, Store y Plantillas.

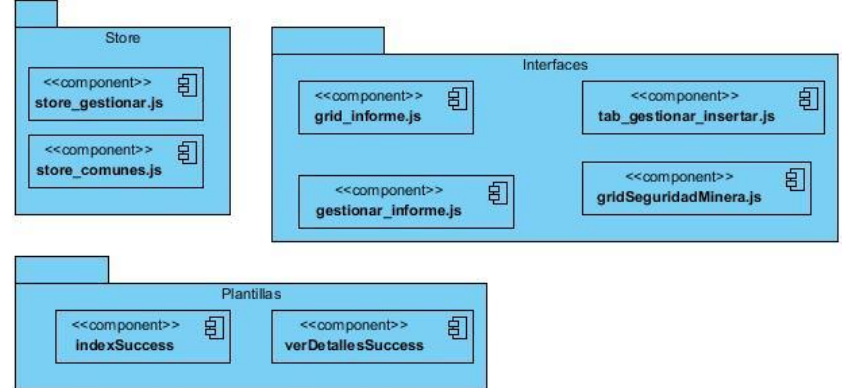

**Figura 4. 10:** Vista detalla de los paquetes Interfaces, Store y Plantillas

#### **4.3. Prueba**

El flujo de trabajo Prueba persigue como objetivo probar el sistema desarrollado, verificando que cumple con los requisitos definidos y que se encuentra libre de errores. En este flujo se prueba el resultado de la implementación, incluyendo construcciones internas como intermediarias, así como la versión final del sistema que será entregada a los usuarios (Jacobson, y otros, 2000). Las pruebas son actividades en las cuales un sistema o componente es ejecutado bajo condiciones específicas y los resultados son observados y registrados para posteriormente evaluar algún aspecto de dicho sistema o componente. Existen dos métodos que permiten la realización de las pruebas, el método de Caja Negra y el método de Caja Blanca. Para comprobar la veracidad del módulo Estadística Minera se seleccionó el método de Caja Negra.

### **4.3.1. Prueba de Caja Negra**

La prueba de caja negra es uno de los métodos de diseño más utilizados para la realización de pruebas a los sistemas. Se refiere a las pruebas que se centran en la interfaz del software y en el cumplimiento de las funcionalidades operativas. Su principal objetivo es demostrar que la entrada se acepta de forma correcta y que se alcanza un resultado satisfactorio. Dentro de este método de pruebas existen varias técnicas, dentro de ellas se utiliza en la presente investigación la técnica de partición equivalente. La técnica de partición equivalente divide el dominio de entrada de un programa en clases de datos a partir de las cuales pueden derivarse casos de prueba. Se esfuerza por definir un caso de prueba que descubra cierta clase de errores, reduciendo así el número total de casos de prueba que deben desarrollarse (S. Pressman, 2005).

El diseño de casos de prueba siguiente corresponde al CU Búsqueda Avanzada, los pertenecientes a los restantes casos de uso del sistema se encuentran en el Anexo 7.

#### **DCP CU Búsqueda Avanzada**

#### **1. Descripción general**

El caso de uso inicia cuando el especialista de la DT desea buscar informes técnicos estadísticos especificando los siguientes criterios: concesionario, concesión, método de exploración, tipo de mineral, rango de años, provincia, trimestre o si es anual. Una vez mostrados los resultados de la búsqueda el especialista selecciona un ITE para ver los detalles de este y el caso de uso termina.

## **2. Condiciones de ejecución**

El usuario debe estar autenticado y poseer los permisos de administración.

## **3. Secciones a probar en el CU**

**Tabla 4. 2:** Secciones a probar en el CU Búsqueda Avanzada

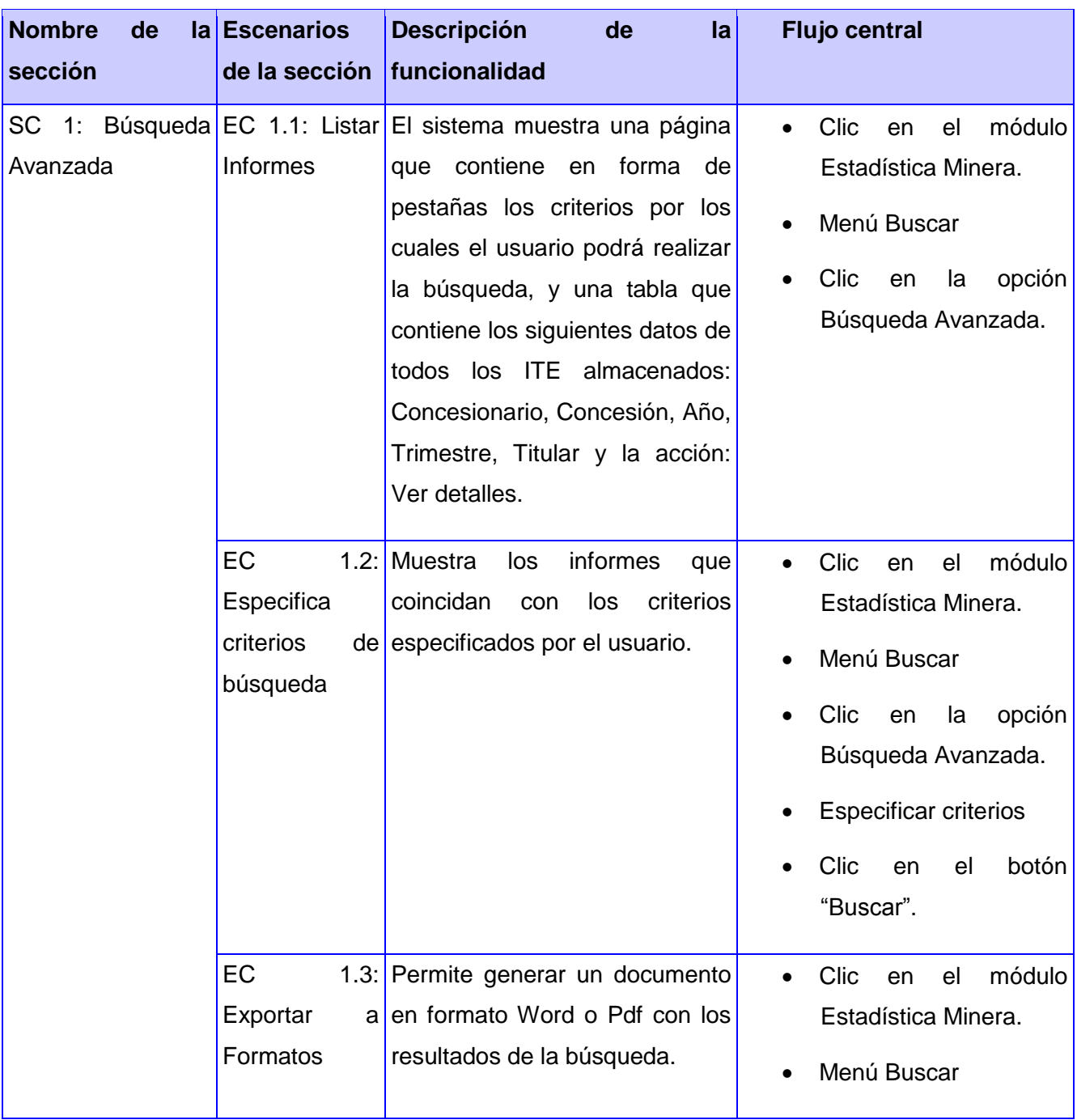

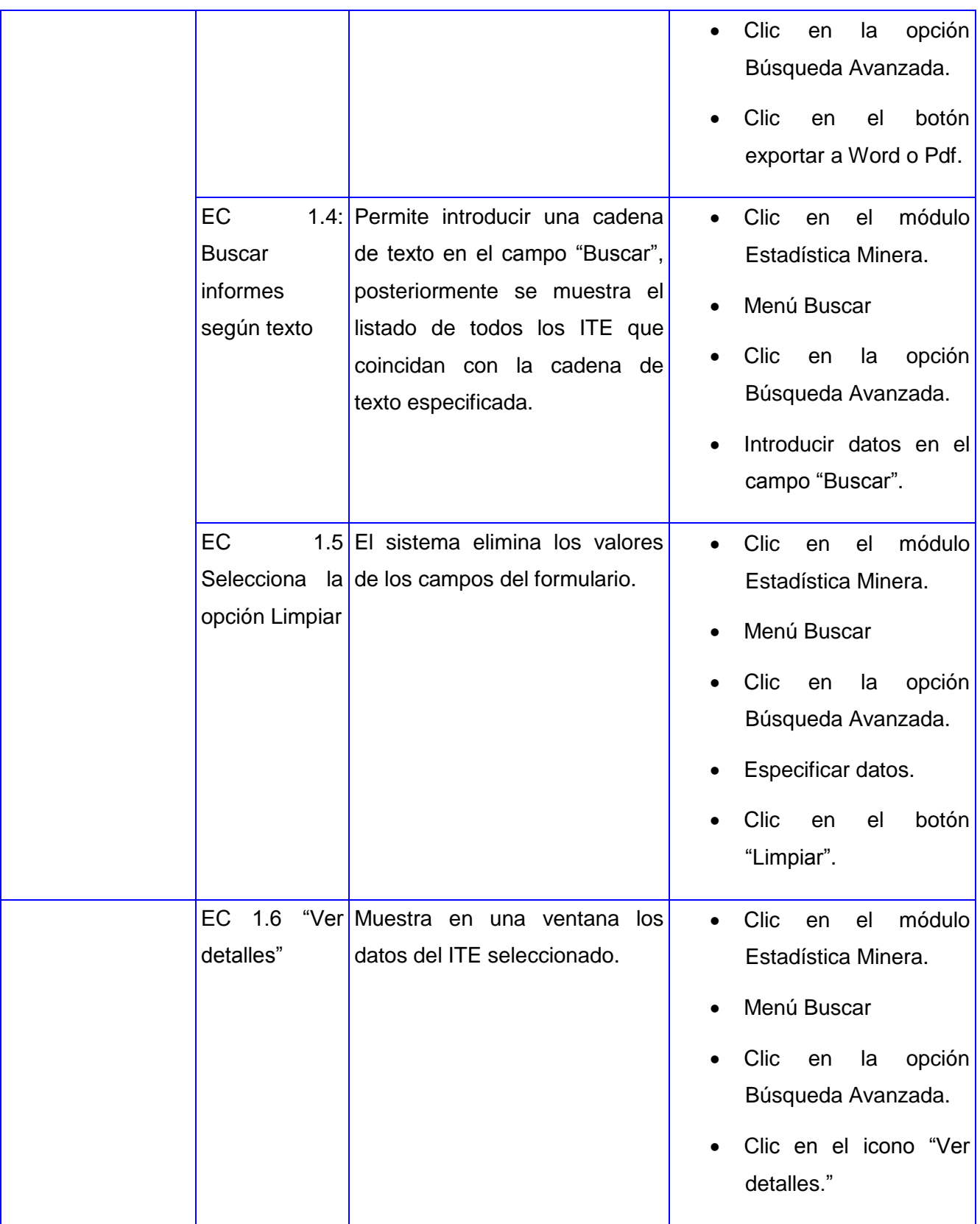

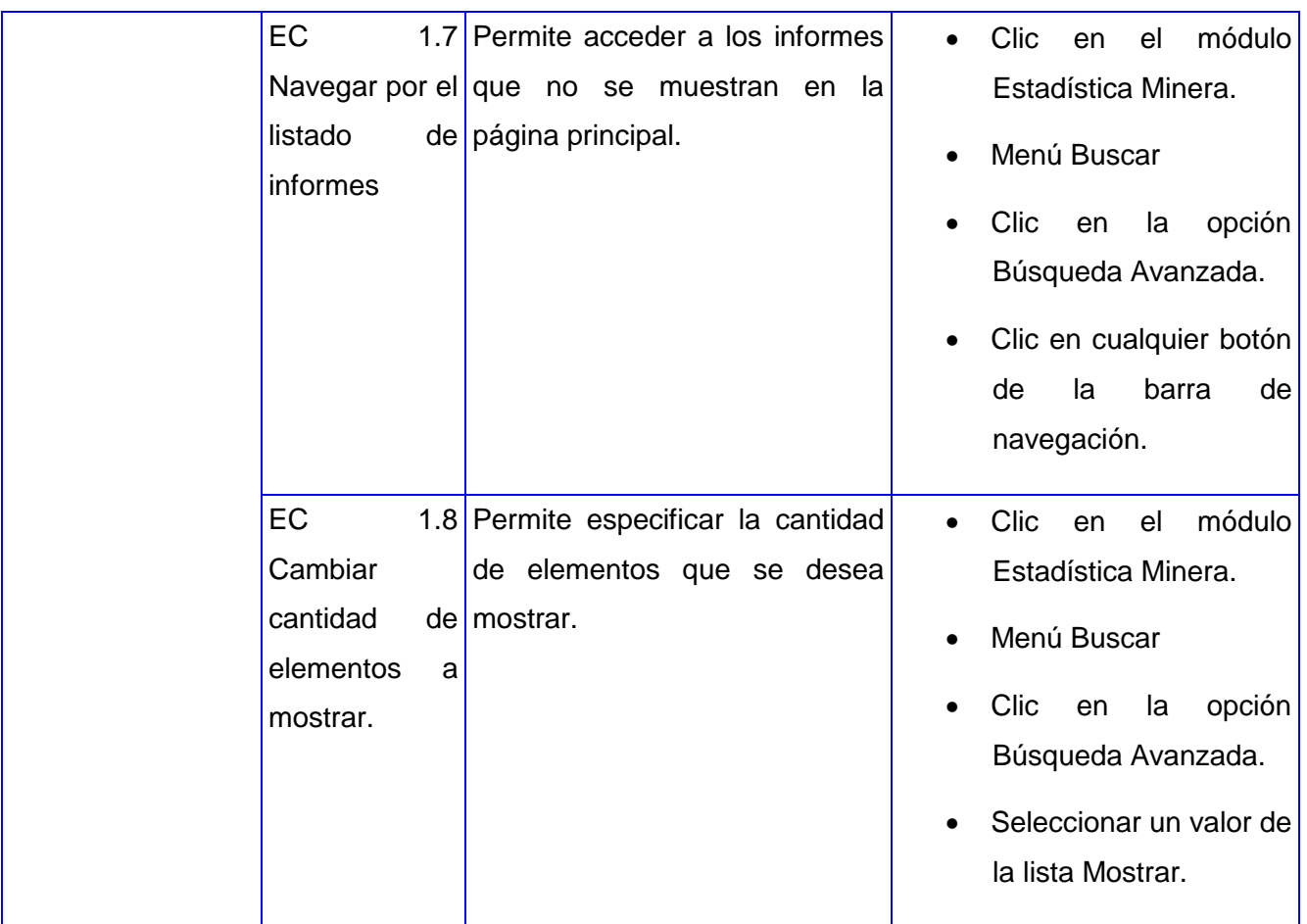

## **4. Descripción de la variable**

**Tabla 4. 3:** Descripción de variables CU Búsqueda Avanzada

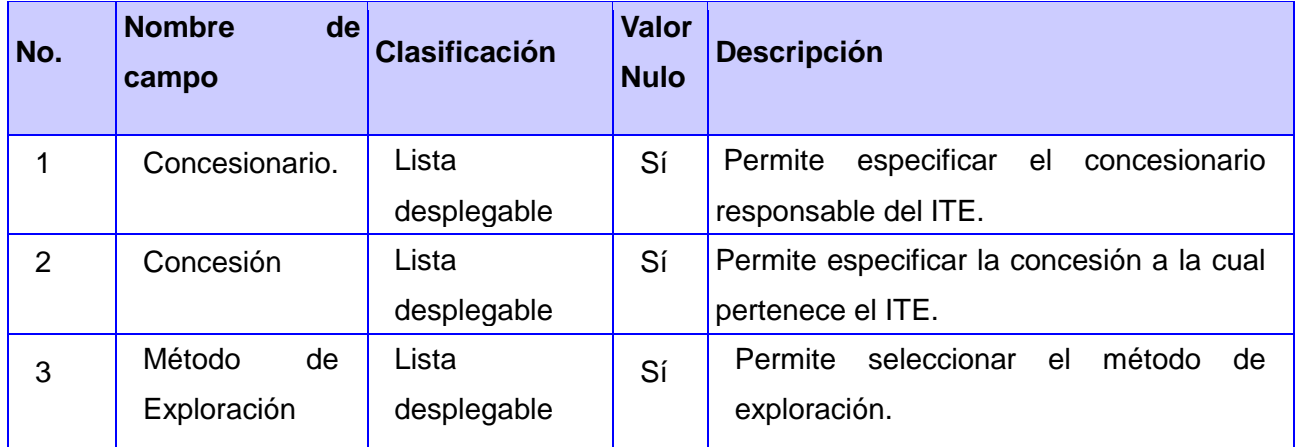

ä

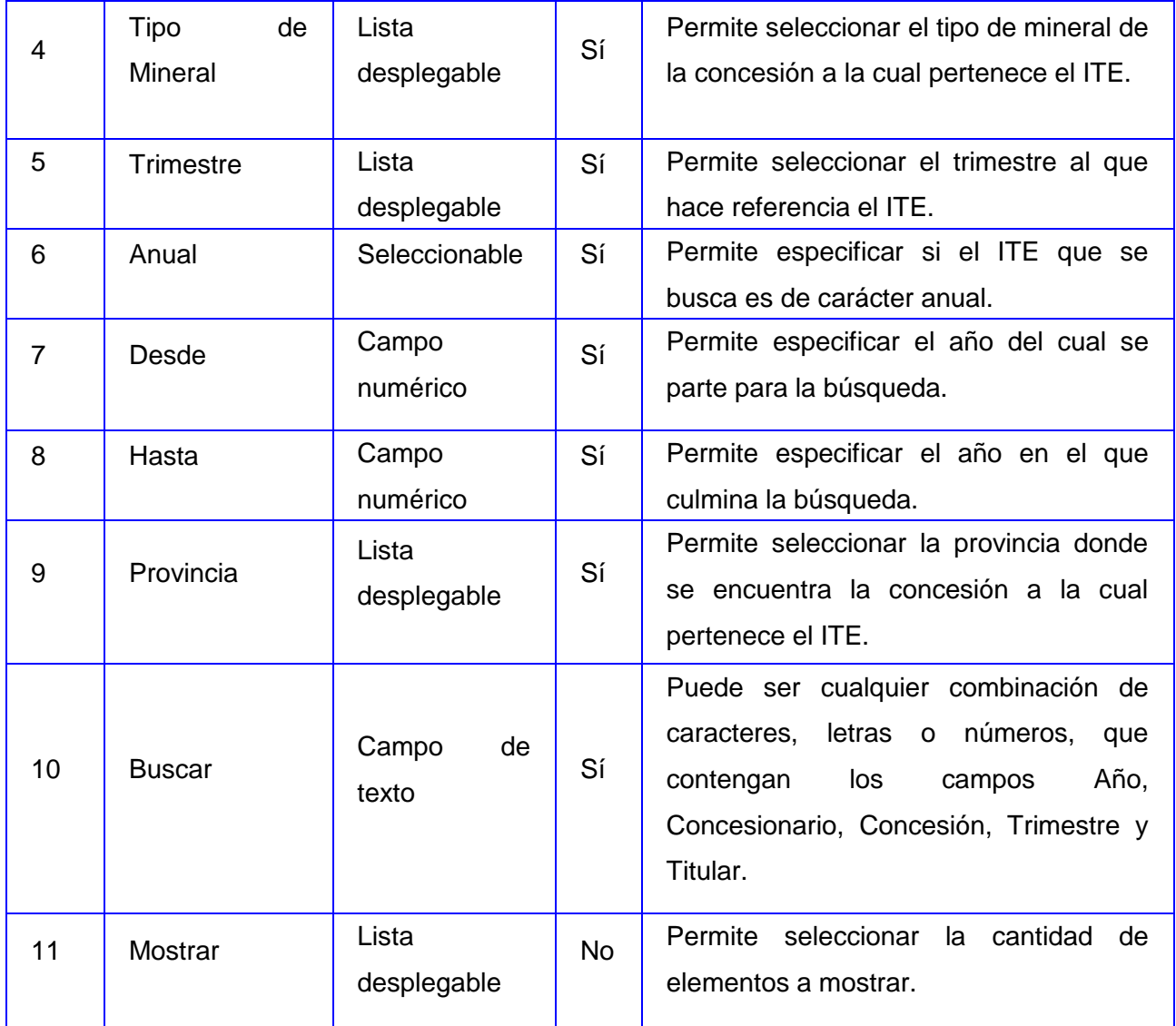

## **5. Matriz de datos**

SC 1: Búsqueda Avanzada

| ID del<br>escen<br>ario | Escenario       |                                                  | Concesionario    | Concesión     | $\frac{e}{\sigma}$<br>Método                | Tipo de Mineral  | Trimestre        | Anual      | <b>Desde</b>  | Hasta          | Provincia     | <b>Buscar</b>       |                                   | Mostrar            | <b>Respuesta</b><br>sistema                                                                                                    | del Result<br>ado de<br>la<br>prueb<br>a |
|-------------------------|-----------------|--------------------------------------------------|------------------|---------------|---------------------------------------------|------------------|------------------|------------|---------------|----------------|---------------|---------------------|-----------------------------------|--------------------|----------------------------------------------------------------------------------------------------|------------------------------------------|
| EC1.1                   | Listar informes |                                                  | $\frac{3}{2}$    | $\lessgtr$    | $\mathop{\mathsf{S}}\limits_{{\mathsf{Z}}}$ | $\frac{4}{2}$    | $\sum_{i=1}^{n}$ | $\leq$     | $\frac{4}{2}$ | $\mathfrak{Z}$ | $\frac{4}{2}$ | $\frac{3}{2}$       |                                   | $\frac{3}{2}$      | EI<br>sistema muestra<br>un listado con 10 (si<br>hay menos con<br>la<br>cantidad<br>existente)<br>informes en una tabla<br>datos:<br>los<br>con<br>Concesionario,<br>Concesión,<br>Año,<br>Trimestre, Titular y la<br>acción: Ver detalles. | Satisfactoria                            |
| EC 1.2                  | Especifica      | $\frac{\omega}{\sigma}$<br>búsqueda<br>criterios | $\frac{4}{2}$    | $\lessgtr$    | $\lessgtr$                                  | $\leq$           | $\leq$           | $\lessgtr$ | $\frac{4}{2}$ | $\lessgtr$     | $\lessgtr$    | $\lessgtr$          |                                   | $\frac{4}{2}$      | Muestra el o los ITE<br>que coincidan con los<br>criterios<br>especificados.                                                                                                    | Satisfactoria                            |
| EC 1.3                  | Exportar        | Formato<br>$\boldsymbol{\varpi}$                 | $\sum_{i=1}^{n}$ | $\lessgtr$    | $\lessgtr$                                  | $\sum_{i=1}^{n}$ | $\sum_{i=1}^{n}$ | $\lessgtr$ | $\lessgtr$    | $\lessgtr$     | $\lessgtr$    | $\lessgtr$          |                                   | ≨                  | Muestra<br>un<br>documento<br>en<br>formato Word o Pdf.                                                                                                    | Satisfact<br>oria                        |
| 1.4<br>EC               | Buscar informes | según texto                                      | ₹                | $\frac{3}{2}$ | $\lessgtr$                                  | $\frac{3}{2}$    | $\lessgtr$       | ≨          | $\lessgtr$    | $\lessgtr$     | ≨             | (cualquier<br>$\,>$ | $\frac{1}{\sigma}$<br>combinación | caracteres).<br>NA | Muestra un listado de<br>informes<br>todos<br>los<br>que coinciden con el<br>criterio especificado<br>en el campo "Buscar".                                                                                                    | Satisfactoria                            |

**Tabla 4. 4:** Matriz de datos SC1, CU Búsqueda Avanzada

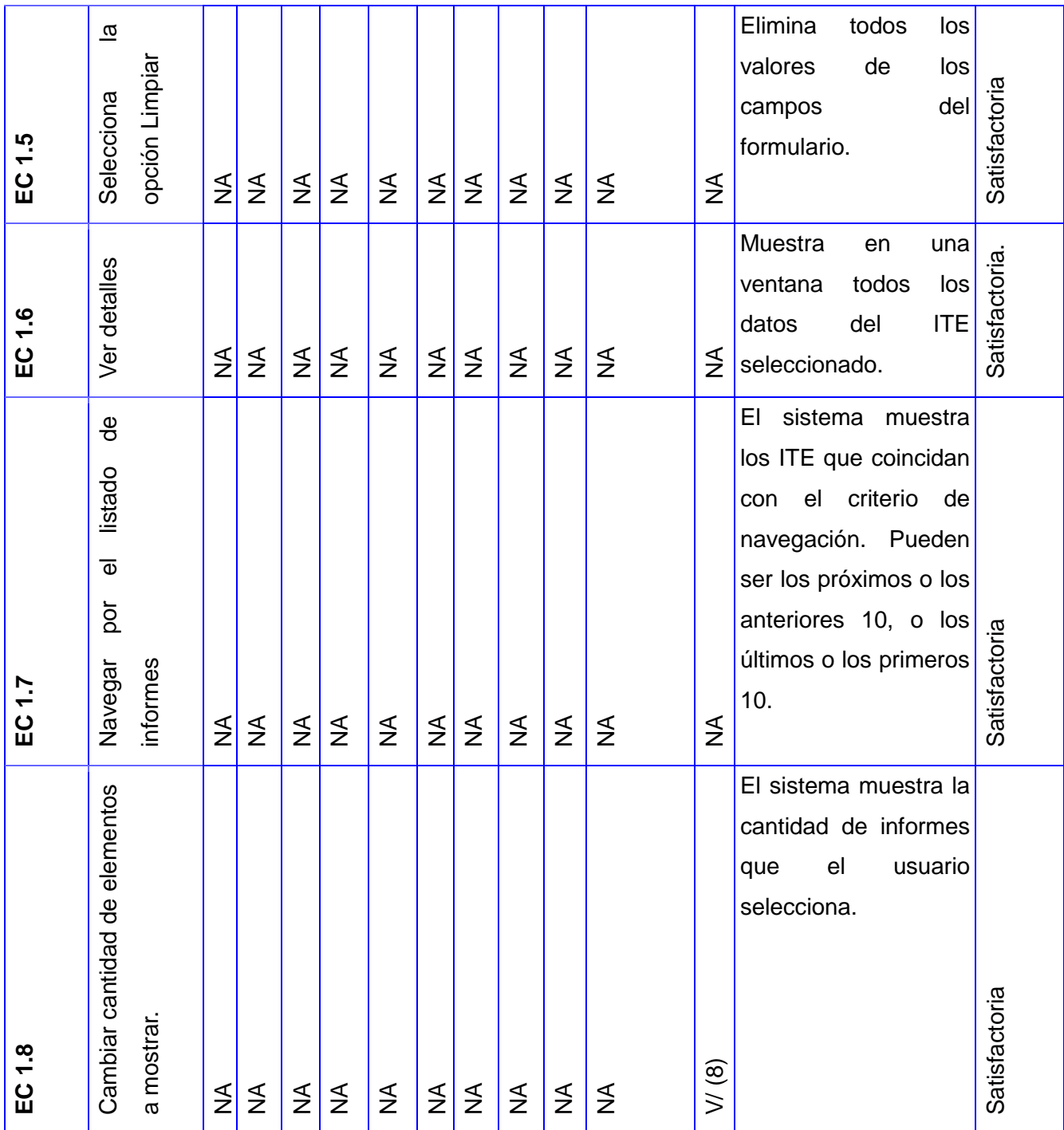

## **4.3.2. Resultado de las pruebas**

Luego del diseño de casos de prueba, se procede a la aplicación de los mismos al sistema. De esta manera es posible determinar si el software desarrollado cumple con las especificaciones definidas y está apto para ser entregado a los usuarios finales. El módulo Estadística Minera fue sometido a una

primera iteración de pruebas, la cual arrojó varias no conformidades, luego de corregidas las mismas se efectuó una segunda iteración de pruebas a la aplicación. En dicha iteración se obtuvo resultados satisfactorios, demostrando así que el sistema está en condiciones para ser desplegado en la ONRM. La figura 4.11 muestra los resultados obtenidos en las iteraciones de prueba desarrolladas.

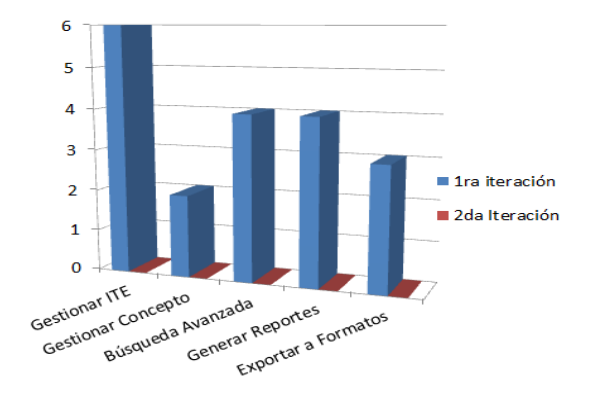

**Figura 4. 11:** Resultado de las iteraciones de prueba

### **4.4. Conclusiones**

En el desarrollo de este capítulo se abordó la realización de los flujos de trabajo Análisis y Diseño, Implementación y Prueba propuestos por la metodología RUP. Efectuar dichos flujos de trabajo permitió:

- Realizar la modelación del sistema, lo cual generó las entradas fundamentales para la implementación.
- Probar la solución propuesta mediante el método de Caja Negra, específicamente aplicando la técnica de partición equivalente, lo que arrojó como resultado que el sistema satisface los requisitos identificados.

Los artefactos generados por los flujos de trabajo a los que se hace referencia sirven como documentación del proceso de desarrollo, siendo de gran utilidad para futuras versiones de la aplicación.
## *Conclusiones*

La investigación del presente trabajo de diploma tributó al desarrollo del módulo Estadística Minera del Sistema de Gestión de Datos Geológicos para la Oficina Nacional de Recursos Minerales. Con este fin se cumplieron los objetivos y tareas definidas. Al culminar la investigación se arribó a las siguientes conclusiones:

- La caracterización de los procesos de gestión de los ITE de las actividades mineras desarrollados en la ONRM, arrojó como resultados: la utilización de herramientas no adecuadas para el tratamiento de la información, alto consumo de tiempo para la búsqueda de datos y por tanto necesidad de un sistema que permita la organización e integración de los ITE.
- Los sistemas caracterizados aportaron experiencia en el desarrollo de la solución propuesta.
- El sistema fue implementado utilizando herramientas y tecnologías distribuidas bajo licencias de software libre tomando como base los principios de soberanía tecnológica dictados en el país lo que supone un beneficio económico para la organización.
- El módulo fue desarrollado en el período de tiempo establecido y cuenta con todas las funcionalidades descritas.
- Los casos de prueba definidos y aplicados demuestran que las funcionalidades del sistema desarrollado son operativas por lo que cumple con todos los requisitos del cliente, estando apto para ser desplegado en un futuro.
- La aplicación desarrollada permite gestionar los ITE de las actividades mineras en la ONRM, proporcionando posibilidad de respuesta eficiente a las necesidades de información para la toma de decisiones.

## *Recomendaciones*

Tomando como base los conocimientos adquiridos durante el desarrollo de este trabajo, se recomienda a todo aquel que tenga interés en mejorarlo o continuarlo:

- Incorporar funcionalidades que permitan la realización de reportes de los conceptos contenidos en el ITE que no fueron abarcados en el sistema desarrollado.
- Incorporar la funcionalidad Importar archivo XML, la misma debe permitir al usuario adicionar un ITE en formato XML enviado por el concesionario y almacenarlo en la base de datos.

## *Bibliografía Referenciada*

**Ayuda del RUP. 2006.** *Ayuda del RUP.* 2006.

**Bass, Len, Clements, Paul y Kazman, Rick. 2003.** *Software Architecture in Practice.* s.l. : Addison Wesley, 2003.

**Bifani, Paolo. 1999.** *Medio ambiente y desarrollo sostenible.* 1999. 84-89743-06-1.

**Calvache, Ing Antonio. 1944.** *Historia y desarrollo de la minería en Cuba.* 1944.

**Charte Ojeda, Francisco. 2004.** *PHP 5.* 2004. 8441517703.

**del Castillo San Félix, Alvaro. 2000.** *El servidor de web Apache: Introducción práctica.* 2000.

**Eguíluz Pérez, Javier. 2008.** *Introducción a AJAX.* 2008.

- **—. 2009.** *Introducción a CSS.* 2009.
- **—. 2008.** *Introducción a JavaScript.* 2008.

**—. 2007.** *Introducción al XHTML.* 2007.

**Elmasri, Ramez y B. Navathe, Shamkant. 2002.** *Fundamentos de Sistemas de Bases de Datos.* s.l. : Pearson Addison-Wesley, 2002. ISBN 9788478290857.

**EVA.** *El diseño metodológico de la investigación científica.Teoría de Muestreo: población y muestra. Diseño experimental y métodos.* 

**F. Torrealday, Gustavo. 2007.** Torrealday Informática. [En línea] 2007. [Citado el: 2 de Marzo de 2012.] http://www.torrealday.com.ar/articulos/articulo006.htm.

**Gamma, Erich, y otros. 1995.** *Design Patterns: Elements of Reusable Object-Oriented Software.* s.l. : Addison-Wesley, 1995.

**García, Herman. 2011.** América Economía. [En línea] 25 de Febrero de 2011. [Citado el: 3 de marzo de 2012.] http://mba.americaeconomia.com/biblioteca/presentaciones/la-mineria-en-el-mundo-unnegocio-global.

**Giraldo, Luis y Zapata, Yuliana. 2005.** *Herramientas de Desarrollo de Ingeniería de SW para Linux.*  2005.

**Griem, Dr. Wolfgang y Griem-Klee, Susanne. 2009.** *Apuntes Geología General.* [En línea] 8 de Noviembre de 2009. [Citado el: 23 de Octubre de 2011.] http://www.geovirtual2.cl/geologiageneral/ggcap00.htm#Qu%C3%A9%20es%20geolog%C3%ADa. **Guía Ubuntu. 2012.** Guía Ubuntu. [En línea] 2012. [Citado el: 24 de abril de 2012.] http://www.guiaubuntu.org/index.php?title=PgAdmin\_III.

**Hernández González, Dra. Anaisa. 2004.** *Un Método para el Diseño de la Base de Datos a partir del Modelo Orientado a Objetos.* 2004. 1405-5546.

*Herramientas CASE.* **Murillo Alfaro, Félix. 1999.** 1999.

**Hruschka, Felix, y otros. 1998.** *Manejo Ambiental en la pequeña minería.* 1998.

**INEGI. 2012.** Instituto Nacional de Estadística y Geografía de México. [En línea] 2012. [Citado el: 12 de febrero de 2012.] http://www.inegi.org.mx/est/contenidos/espanol/sistemas/sem10/default.htm.

**Jacobson, Ivar, Booch, Grady y Rumbaugh, James. 2000.** *El Proceso Unificado de Desarrollo de Software.* s.l. : Pearson Educación,SA, 2000. 84-7829-036-2.

**Larman, Craig. 1999.** *UML y Patrones.* México : s.n., 1999. 970-17-0261-1.

**Ley No. 76. 1995.** *Ley de Minas.* 1995.

**Matías Rodríguez, Roberto. 2008.** *Orígenes de la Minería.* s.l. : Universidad de León, 2008.

**Mendoza M, Luis Eduardo, Pérez de Ovalles, María Angélica y Grimán P., Anna Cecilia.** *Modelado del Negocio con UML.* 

**Menéndez, Rafael. 2011.** Universidad de Murcia. [En línea] 13 de 10 de 2011. [Citado el: 26 de marzo de 2012.] http://www.um.es/docencia/barzana/IAGP/IAGP2-Metodologias-de-desarrollo.html.

**Ministerio de Industria, Energía y Turismo de España. 2012.** Ministerio de Industria, Energía y Turismo de España. [En línea] 2012. [Citado el: 19 de febrero de 2012.] http://www.minetur.gob.es/energia/mineria/Estadistica/Paginas/EstadisticaMinera.aspx.

**NetBeans. 2012.** NetBeans. [En línea] 2012. [Citado el: 3 de Marzo de 2012.] http://netbeans.org/community/releases/70/.

**Observatorio Tecnológico. 2008.** *Observatorio Tecnológico.* [En línea] 2008. http://recursostic.educacion.es/observatorio/web/ca/software/servidores/580-elvira-mifsud.

**ONRM. 2008.** *Oficina Nacional de Recursos Minerales.* [En línea] 2008. [Citado el: 10 de Noviembre de 2011.] http://www.onrm.minbas.cu/?q=es/node/87.

**Otaño Noguel, Dr José. 1984.** *Introducción a la especialidad de minería.* s.l. : La Habana: Ed. Pueblo y Educación, 1984.

**Posadas, Marino. 2000.** *XML. Introducción al Lenguaje.* s.l. : Grupo EIDOS, 2000. ISBN 84-88457-02- 2.

**PostgreSQL-es. 2010.** *PostgreSQL-es.* [En línea] 2010. [Citado el: 14 de marzo de 2012.] http://www.postgresql.org.es/node/309.

**Potencier, Fabien y Zaninotto, François. 2008.** *Symfony la guía definitiva.* s.l. : Apress, 2008. ISBN-13: 978-1590597866.

**Real Academia Española. 2012.** *Real Academia Española.* [En línea] 2012. http://buscon.rae.es/drael/SrvltConsulta?TIPO\_BUS=3&LEMA=minerales.

**Reynoso, Carlos. 2004.** *Introducción a la Arquitectura de Software.* 2004.

**S. Pressman, Roger. 2005.** *Ingeniería del Software. Un enfoque práctico.* 2005.

**—. 2005.** *Ingeniería del Software. Un enfoque práctico. 6ta Edición.* s.l. : Mc Graw Hill, 2005. 0-07- 285318-2.

**Sencha. 2012.** Sencha. [En línea] 2012. [Citado el: 3 de Marzo de 2012.] http://www.sencha.com/.

**Sommerville, Ian. 2005.** *Ingeniería de Software.Séptima Edición.* Madrid, España : s.n., 2005. 84- 7829-074-5.

**Tigris.org. 2009.** Tigris.org Open Source Software Engineering Tools. [En línea] 2009. [Citado el: 7 de Marzo de 2012.] http://rapidsvn.tigris.org/.

**Ullman, Jeffrey D. 1999.** *Introducción a los Sistemas de Bases de Datos.* s.l. : Prentice Hall, 1999. 970-17-0256-5.

**USAC. 2007.** *Ingeniería Universidad de San Carlos de Guatemala .* [En línea] 2007. [Citado el: 11 de Octubre de 2011.] http://sitios.ingenieria-usac.edu.gt/estadistica/estadistica2/estadisticadescriptiva.html